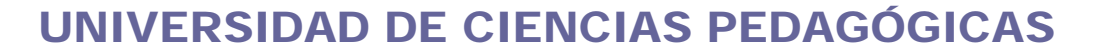

## "CAP. SILVERIO BLANCO NÚÑEZ"

# SANCTI SPÍRITUS

## FILIAL UNIVERSITARIA PEDAGÓGICA

# TRINIDAD

**MENCIÓN SECUNDARIA BÁSICA** 

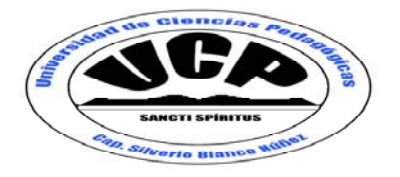

TESIS EN OPCIÓN AL GRADO ACADÉMICO DE MASTER EN CIENCIAS DE LA EDUCACIÓN

**TÍTULO: LA PREPARACIÓN DEL PROFESOR GENERAL INTEGRAL EN LA UTILIZACIÓN DEL SOFTWARE EDUCATIVO INFORMÁTICA BÁSICA COMO MEDIO DE ENSEÑANZA** 

**AUTOR: Lic Neirelys Sánchez Angel. TUTOR: DrC Leonardo Ramón Marín Llavert** 

 **TRINIDAD, 2010** 

## PENSAMIENTO:

**"LA COMPUTACIÓN INFLAMA LA IMAGINACIÓN, EXCITA Y PONE AL DESCUBIERTO LAS FUENTES INAGOTABLES DE LA ENERGÍA INTELECTUAL, SACUDE EL CORAZÓN, ABRE LAS COMPUERTAS DE LA AMBICIÓN, LA DETERMINACIÓN Y EL IDEAL, E INSPIRA EN EL ALUMNO LA VOLUNTAD DE ACTUAR, DE PERFECCIONARSE Y DE TRIUNFAR."** 

**Profesor: Lorenzo Averill.** 

# DEDICATORIA:

**A mis hijos, la razón de mi vida.** 

**A mi madre, el apoyo para mi realización profesional.** 

**A Gianni, un ser especial que me inspira y reta.** 

## AGRADECIMIENTOS:

**Esta investigación no hubiese sido posible sin el apoyo de tantas personas que me demostraron afecto y confianza de diversas maneras.Prefiero omitir nombres, que pudieran dar lugar al olvido y herir senbilidades. Cada una se sentirá reconocida cuando agradezca:** 

**A los que me estimularon y apoyaron en los momentos difíciles que hicieron peligrar este empeño.** 

**A los que extendieron su mano incondicionalmente para aportar sus conocimientos, información y recursos.** 

**A los que no vacilaron en dedicar su tiempo para atender mis dudas y exigencias.** 

**A los que asumieron responsabilidades que me pertenecían.** 

**A todos, infinitas gracias** 

## SÍNTESIS:

La práctica profesional ejercida por la investigadora ha permitido corroborar que existen insuficiencias en la utilización del software educativo Informática Básica como medio de enseñanza por parte de los Profesores Generales Integrales (PGI) en la Secundaria Básica, por lo que esta investigación estuvo encaminada a la aplicación de talleres metodológicos que contribuyan a la preparación del Profesor General Integral en la utilización del software "Informática Básica" como medio de enseñanza en las clases de Informática. La propuesta fue confeccionada sobre la base del diagnóstico inicial. Para su aplicación se seleccionó una muestra de 12 PGI. Se utilizaron métodos del nivel teórico, empírico y matemático y sus instrumentos correspondientes. El proceso experimental tuvo lugar en la escuela Secundaria Básica Carlos Echenagusía Peña, perteneciente al municipio de Trinidad. Los talleres metodológicos elaborados y aplicados a la luz de esta investigación permitieron mejorar el conocimiento y desarrollo de habilidades en la utilización del software educativo Informática Básica como medio de enseñanza, los mismos pueden ser utilizadas en otros grados de la escuela, ajustándolas según el diagnóstico, a las condiciones y características de los docentes, por lo que se recomienda su utilización en otros grupos y grados de la institución antes mencionada.

# ÍNDICE GENERAL:

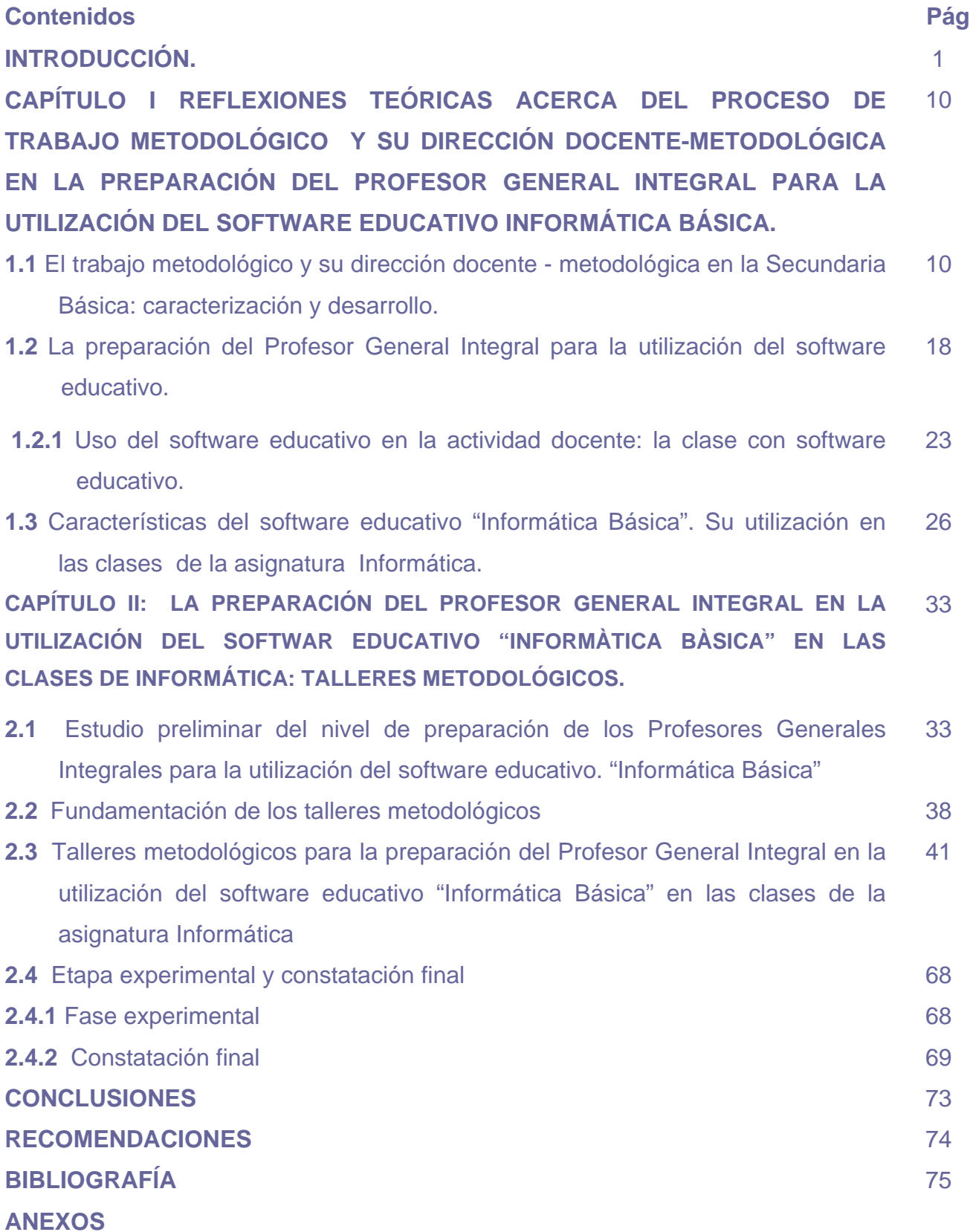

## INTRODUCCIÓN:

En la llamada sociedad del conocimiento no es posible la subsistencia de ningún país que no cuente con los medios informáticos necesarios y una cultura informática en sus profesionales, técnicos y población en general que les permita la obtención, selección y procesamiento de grandes volúmenes de datos necesarios para hacer un uso adecuado de la ciencia y la tecnología que se produce y renueva constantemente.

La educación debe ir siempre unida a las transformaciones que vive la sociedad y condicionarse al destino del hombre, por lo que la escuela tiene la obligación de preparar a las generaciones actuales y futuras para que puedan asimilar la nueva tecnología, sus constantes cambios, es decir, preparar al hombre de hoy y mañana para vivir en una sociedad informatizada, que exige que el hombre aprenda a usar la tecnología (software) para aprender durante toda la vida.

El gobierno cubano presta a este particular especial atención y ha dado grandes pasos en el camino hacia la alfabetización informática de la población y la formación informática de las nuevas generaciones desde las edades más tempranas, transformando con esto su modelo educativo. Hoy, se trata de dar un uso masivo de estos recursos como medios de enseñanza, aprovechando de esta manera las grandes posibilidades del software educativo para facilitar el proceso de aprendizaje en los alumnos.

En consonancia con lo anteriormente expuesto se puede inferir que, en la enseñanza Secundaria Básica, el uso del software educativo, como medio de enseñanza, ha constituido un reto fundamental para encontrar nuevas vías de preparación para el Profesor General Integral(PGI), que favorezcan la explotación de las potencialidades de estos medios en su autopreparación y la correcta orientación de los alumnos para que aprendan a aprender.

No obstante a las acciones desplegadas en este sentido se consideran discretos los resultados alcanzados, dado fundamentalmente a que la concepción de los primeros software utilizados en la Secundaria Básica desde un enfoque puntual y específico, para el tratamiento de regularidades de aprendizaje como la acentuación, las habilidades de cálculo, etc. si bien constituyeron una valiosa

herramienta de apoyo para los docentes, marcaron con sus limitaciones un proceder de emplear estos recursos solo en la orientación de tareas extradocentes y ejercicios que se manifiesta aún en la práctica pedagógica.

Actualmente, la creciente evolución del software educativo cubano pasa a un enfoque curricular y extensivo dirigido a las diferentes enseñanzas en forma de colecciones de software, que responden a la concepción de "hiperentornos de aprendizaje" en los que se entremezclan diversas tipologías de software educativo (tutoriales, entrenadores, simuladores, juegos, etc.) en "entornos libres hipermediales" y constituyen un soporte informático pleno para el desarrollo de la docencia en las diferentes disciplinas, lo que ha originado un nuevo tipo de clase: la clase con software educativo

La particularidad de la clase con software educativo radica en que la vía a seguir para lograr que los alumnos venzan el objetivo es la utilización del software educativo como medio de enseñanza, concibiendo el proceso de enseñanza aprendizaje de manera que garantice la adquisición independiente de conocimientos para lograr el desarrollo de capacidades y habilidades; constituyendo, esta novedosa forma de ejercer, el espacio apropiado para enseñar a aprender contenidos informáticos durante toda la vida, de ahí la importancia de preparar a los PGI en la utilización del software Informática Básica, de la colección El Navegante,como medio de enseñanza, en las clases de Informática.

El tema de la preparación de los Profesores Generales Integrales de Secundaria Básica, ha sido objeto de estudio de varios trabajos científicos e investigativos consultados. Entre los autores son significativos: A. Santos 2008, R. León 2008, J. Mena 2008, C. Concepción 2008, I Enríquez 2009, I. Castillo 2009, M. Alonso 2009, M. Cruz 2009, M. Francisco 2009, C. Crespo 2009, L. Hernández, 2009. Todos ellos son partícipes de la necesidad de preparar a este docente que se caracteriza por enfrentar varias asignaturas dentro de un modelo con elevadas exigencias para el cual todavía no está lo suficientemente preparado.

De ellas el Msc José Luis Mena Chinea(2008) aporta acciones metodológicas para la preparación del PGI en la utilización del software educativo "La Naturaleza y el

Hombre" en las clases de Física y la Msc Leticia Hernández González aborda la preparación del profesor general integral en la utilización del software educativo "Aprende Construyendo" en las asignaturas del área de las ciencias en noveno grado". Ambas constituyeron un fuerte antecedente investigativo en la elaboración de este trabajo científico.

A partir del curso escolar 2008 - 2009 el trabajo de la Secundaria Básica tiene entre sus prioridades la preparación de los Profesores Generales Integrales, lo que constituye una de las vías para lograr la implementación efectiva del Modelo de Escuela, para ello se cuenta con dos profesores tutores liberados, asesores del director, quienes garantizan la preparación en el contenido de las asignaturas de Ciencias y de Humanidades en cada grado, lo que constituye un valioso apoyo para el jefe de grado, como responsable máximo del proceso de preparación de los docentes.

Particularmente, la preparación de los docentes en la asignatura Informática constituye una función de los asesores de computación; sin embargo, en su generalidad, aunque dominan el contenido presentan limitaciones didáctico metodológicas, pues apenas han ejercido docencia, que constituyen barreras para lograr la orientación adecuada de los Profesores Generales Integrales.

La autora de la investigación pudo constatar en la práctica pedagógica a través de visitas a clases, revisión de libretas, planes de clases y control a la autopreparación, el insuficiente aprovechamiento que hacen los Profesores Generales Integrales de las potencialidades del software educativo Informática Básica, como medio de enseñanza, lo que se manifiesta en:

- Insuficiente utilización del software para la autopreparación.
- Insatisfactorio desarrollo de las habilidades informáticas.
- Insuficiencias en el dominio de las características y potencialidades del software, evidenciado en la pobre utilización de los distintos módulos.
- Limitaciones en los procedimientos para la inserción del software educativo en la asignatura.
- Insuficiencias en la elaboración de tareas docentes para guiar el trabajo del alumno en las clases con software educativos, ya que no siempre se

explicitan bien las acciones a realizar, no siempre se diferencian y conciben con carácter desarrollador.

Al analizar estas limitaciones, resulta evidente la existencia de contradicciones entre el nivel de preparación actual de los Profesores Generales Integrales para la utilización del software educativo Informática Básica como medio de enseñanza y el que se aspira, por lo que el trabajo está orientado a la solución del siguiente **problema científico:** ¿Cómo contribuir a la preparación de los Profesores Generales Integrales en la utilización del software educativo "Informática Básica" como medio de enseñanza?

El **objeto de estudio es**: el proceso de trabajo docente - metodológico en la Secundaria Básica y su **campo de acción**: la preparación de los Profesores Generales Integrales en la utilización del software educativo "Informática Básica" como medio de enseñanza en las clases de Informática

Para dar solución al problema científico formulado, se elaboró el siguiente **objetivo:** Aplicar talleres metodológicos para contribuir a la preparación del Profesor General Integral en la utilización del software "Informática Básica" como medio de enseñanza en las clases de Informática de la ESBU Carlos Echenagusía Peña del municipio de Trinidad.

Se establecieron las siguientes **preguntas científicas**:

- 1. ¿Qué fundamentos teóricos y metodológicos sustentan el proceso de trabajo docente-metodológico en la Secundaria Básica y la preparación del Profesor General Integral en la utilización de los software educativos?
- 2. ¿Cuál es el estado actual que presenta la preparación del Profesor General Integral de Secundaria Básica en la utilización del software educativo Informática Básica, como medio de enseñanza, en las clases de Informática?
- 3. ¿Qué aspectos estructurales y funcionales deben ser considerados en la elaboración de los talleres metodológicos para contribuir a la preparación del Profesor General Integral en la utilización del software educativo Informática Básica, como medio de enseñanza, en las clases de Informática?

4. ¿Cómo validar los talleres metodológicos dirigidos a contribuir a la preparación del Profesor General Integral en la utilización del software educativo "Informática Básica",como medio de enseñanza, en las clases de Informática?

Para lograr el propósito declarado se elaboraron las siguientes **tareas científicas**:

- 1. Determinación de los fundamentos teóricos y metodológicos que sustentan el proceso de trabajo docente-metodológico en la Secundaria Básica y la preparación del Profesor General Integral en la utilización de los software educativos.
- 2. Determinación del estado actual de la preparación que tiene el Profesor General Integral en la utilización del software educativo Informática Básica, como medio de enseñanza, en las clases de Informática.
- 3. Elaboración de los talleres metodológicos que sustentan la preparación del Profesor General Integral en la utilización del software educativo Informática Básica, como medio de enseñanza, en las clases de Informática.
- 4. Validación de los talleres metodológicos para la preparación del Profesor General Integral en la utilización del software educativo Informática Básica, como medio de enseñanza, en las clases de Informática.

Como variables de la investigación se consideraron las siguientes:

- **Variable Independiente:** Talleres Metodológicos, asumidos para esta investigación como: "la actividad que se realiza en cualquier nivel de dirección con los docentes, funcionarios y cuadros y en el cual de manera cooperada se elaboran estrategias, alternativas didácticas, se discuten propuestas para el tratamiento de los contenidos y métodos y se arriban a conclusiones generalizadas". MINED (2010: 15)
- **Variable Dependiente:** Nivel de preparación del Profesor General Integral en la utilización del software Informática Básica, como medio de enseñanza, en las clases de Informática: definida por la autora como el nivel de conocimientos de las características, estructura y contenidos del software Informática Básica que le permitan explotar sus potencialidades y aplicar procedimientos para su inserción en la dirección del proceso de enseñanza aprendizaje de la asignatura Informática.

#### **Operacionalización de la variable dependiente**

#### **INDICADORES:**

- Conocimiento de las características esenciales que definen al software educativo como medio de enseñanza.
- Conocimiento de las características, estructura y contenidos del software educativo Informática Básica.
- Conocimiento de los principales procedimientos para la inserción del software educativo en una asignatura.
- Desarrollo de habilidades informáticas para interactuar, seleccionar y explotar las potencialidades del software educativo.
- Habilidades para la inserción del software educativo Informática Básica en la dirección del proceso de enseñanza aprendizaje de la asignatura Informática.

Durante el proceso investigativo se emplearon diferentes métodos:

#### **Del NIVEL TEÒRICO:**

**Analítico – Sintético:** se aplicó en el estudio de la bibliografía, los documentos normativos del trabajo metodológico en la enseñanza Secundaria Básica, el programa de la asignatura Informática de octavo grado, los criterios relacionados con la preparación del Profesor General Integral en el uso de los software educativos. A través del mismo se determinaron los fundamentos teóricos, la vía de solución y su elaboración.

**Inductivo – deductivo:** el proceso de la actividad investigativa asumida, permitió transitar de las insuficiencias diagnosticadas en la preparación de los Profesores Generales Integrales en la utilización del software educativo Informática Básica, como medio de enseñanza, en las clases de Informática a la comprobación de la situación encontrada en el contexto de investigación y establecer a partir de esa realidad los rasgos de los talleres metodológicos, para darle solución al problema científico declarado

**Histórico – lógico:** se utilizó en el estudio de los antecedentes y la evolución del trabajo metodológico y su dirección docente-metodológica, del problema objeto de investigación, su movimiento en diferentes etapas hasta llegar a su transformación en las condiciones actuales. Su aplicación facilitó realizar de forma lógica los fundamentos teóricos y metodológicos que sirvieron de sustentos para los talleres metodológicos que se ofrecen, dirigidos a la preparación del Profesor General Integral en la utilización del software "Informática Básica", como medio de enseñanza en las clases de Informática.

**Enfoque sistémico estructural:** se utilizó en el diseño de los talleres metodológicos para determinar su estructura y componentes, así como la relación entre cada una de las actividades que conforman los diferentes talleres, a partir de determinados rasgos y exigencias metodológicas.

#### **Del NIVEL EMPÍRICO:**

**Análisis de documentos**: se aplicó al inicio de la investigación en la revisión del Modelo de Escuela Secundaria Básica, el Plan de estudio, programas y orientaciones metodológicas de la asignatura y del software educativo, Seminarios Nacionales para Educadores, con el propòsito de comprobar la inserción del trabajo con los software educativos como medio de enseñanza y las acciones dirigidas a su implementación en el proceso escolar.

**Análisis del producto de la actividad:** se aplicó al inicio y al final de la investigación en la revisión de los sistemas de clases de la asignatura Informática para determinar el nivel de preparación de los Profesores Generales Integrales para el uso del software educativo Informática Básica como medio de enseñanza

**Observación científica**: se empleó en la observación directa a clases durante toda la fase de la investigación, con el propósito de determinar el nivel de preparación de los Profesores Generales Integrales en la utilización del software "Informática Básica", como medio de enseñanza, en las clases de Informática.

**Encuesta a los docentes:** se aplicó al inicio de la investigación para constatar criterios y opiniones sobre la incorporación de la Informática en el currículo de asignaturas a impartir por los Profesores Generales Integrales y el trabajo realizado para la preparación de los docentes en el uso del software educativo "Informática Básica" como medio de enseñanza.

**Pruebas pedagógicas:** se aplicaron al inicio y final de la investigación con el propósito de determinar el nivel de preparación de los Profesores Generales

Integrales en relación con los conocimientos y habilidades para la utlización del software educativo Informática Básica como medio de enseñanza.

**Experimento pedagógico** (pre experimento): se empleó con el propósito de provocar cambios intencionalmente en la preparación del Profesor General Integral al introducir la vía de solución al problema detectado y para analizar posteriormente la preparación alcanzada por el mismo en la utilización del software "Informática Básica", como medio de enseñanza, en las clases de Informática.

#### **Métodos estadísticos matemáticos:**

**Análisis porcentual:** permitió constatar el procesamiento de los datos a través del cálculo porcentual, lo que resultó importante para el análisis de los resultados de los instrumentos aplicados, las correspondientes tablas que sirvieron como procedimiento básico para el análisis de los resultados, permitiendo la realización de las inferencias cuantitativas y cualitativas del fenómeno que se investigó

La **población** estuvo determinada por los 44 Profesores Generales Integrales de la ESBU "Carlos Echenagusía Peña" del municipio Trinidad.

La **muestra** se conformó con los 12 Profesores Generales Integrales de octavo grado, seleccionados intencionalmente por ser los que impartían la asignatura Informática en el grado que dirigía la autora de la investigación.Todos son licenciados, 9 de ellos cursan la maestría en Ciencias de la Educación de Amplio Acceso con buenos resultados hasta el momento, poseen 12 años de experiencia en su labor profesional como promedio, la totalidad se habilitó como PGI, además recibieron los cursos de 32 y 44 horas para su superación en Informática, ya tienen un ciclo de trabajo en la asignatura con un desempeño aceptable, sin embargo aún con limitaciones en el desarrollo de habilidades interactivas con los software educativos y aplicaciones informáticas.

**La novedad científica** radica en aportar talleres metodológicos diferenciadores y prácticos que preparan al docente para revolucionar el estilo de docencia asumido hasta la actualidad en la asignatura Informática, lo que a su vez incide en el desarrollo de métodos de autoaprendizaje que las nuevas generaciones necesitarán para asimilar los futuros cambios de la tecnología informática.

**El aporte práctico**: Está dado en la preparación del Profesor General Integral en la utilización del software Informática Básica, como medio de enseñanza, en las clases de Informática. Además brindan modos de actuación para el trabajo con otros software educativos de la colección El Navegante.

La tesis cuenta con una introducción, dos capítulos, conclusiones, recomendaciones, bibliografía y anexos.

El **capítulo I** aborda los principales fundamentos teóricos y metodológicos relacionados con el proceso de trabajo metodológico y su dirección docente metodológica en la Secundaria Básica, como vía fundamental para elevar la calidad del proceso docente educativo; la preparación del Profesor General Integral para la utilización del software educativo; las características del software educativo Informática Básica y su utilización, como medio de enseñanza, en las clases de Informática.

El **capítulo II** contiene la constatación inicial sobre la preparación del Profesor General Integral en la utilización del software educativo Informática Básica, como medio de enseñanza, en las clases de Informática, la fundamentación de la propuesta y la presentación de los talleres metodológicos, reflejando finalmente los resultados de la investigación.

# **CAPÍTULO I: REFLEXIONES TEÓRICAS ACERCA DEL PROCESO DEL TRABAJO METODOLÓGICO Y SU DIRECCIÓN DOCENTE-METODOLÓGICA EN LA PREPARACIÓN DEL PROFESOR GENERAL INTEGRAL PARA LA UTILIZACIÓN DEL SOFTWARE EDUCATIVO INFORMÁTICA BÁSICA.**

### **1.1 El trabajo metodológico y su dirección docente - metodológica en la Secundaria Básica: caracterización y desarrollo.**

El término metodológico tiene su origen en la palabra método. La dialéctica considera al método como el medio más importante para la dirección de la enseñanza. Su estudio debe partir del concepto filosófico y de la diferenciación entre el método general en la ciencia y el método pedagógico. La palabra método proviene del griego; literalmente "camino hacia algo". En su sentido más general manera de alcanzar un objetivo, determinado procedimiento para ordenar la actividad.

En el sentido especialmente filosófico, se entiende como "medio de cognición, manera de reproducir en el pensar el objeto que se estudia"..MINED (1979:7) El término trabajo metodológico asociado al perfeccionamiento de la labor del docente, comienza a usarse en Cuba en la primera mitad de la década de los 70, a través de especialistas de las Fuerzas Armadas que lo habían adquirido en las academias militares de la entonces Unión Soviética e introducido con posterioridad en las academias militares cubanas; sin embargo, con anterioridad a esta fecha ya se hablaba de esta práctica en términos de supervisión educativa.

Las medidas adoptadas entre 1959 y 1975 para lograr altos niveles de acceso y convertir a la educación en un derecho de todos, hizo que en esta etapa la prioridad estuviera centrada en la preparación de maestros y profesores a través de cursos emergentes para dar respuesta a la demanda de fuerza profesoral en la enseñanza primaria primero, y a partir de 1970, en la enseñanza media. En esta etapa la superación metodológica de los profesores se realizaba a través de intensivos de ayuda técnica que se realizaban al finalizar el curso escolar y en

concentrados en períodos intermedios.

Es a partir de 1975, que el trabajo metodológico pasa a ser un tema de particular atención para el Ministerio de Educación, tanto en su concepción, como en su planificación y ejecución. Hasta este momento todas las funciones que regían y normaban el trabajo en las escuelas eran desarrolladas por funcionarios de los diferentes niveles, llamados asesores, tanto desde el punto de vista administrativo como técnico. En este año debido a los cambios estructurales que se produjeron, derivados de la institucionalización del país, dejaron bien definidas dos esferas de actuación dentro del contexto educativo cubano: **la metodológica y la inspección**.

La adopción de un nuevo enfoque y estilo de trabajo y el abandono de viejos esquemas y concepciones llevó a definir las tareas propias de la actividad metodológica y a caracterizarla, ubicándola en el nivel más cercano a la escuela: el municipio.

Las primeras acciones estuvieron encaminadas a interiorizar las funciones que competen al directivo que se encargaría de la actividad metodológica, después aprender los elementos teóricos que sustentan esta actividad y, por último, y la tarea más difícil llevarlo a la práctica. Las condiciones objetivas que existían en cuanto a la calificación del personal docente y a la preparación de los cuadros de dirección y técnicos, en las Secundarias Básicas, unido a la falta de experiencia para realizar la actividad metodológica con el grado de organización que se requería, condujeron a un proceso de aprendizaje de todo el personal docente.

En 1979 se define el trabajo metodológico como "... la actividad sistemática y permanente de los docentes encaminada a elevar la calidad del proceso docente educativo a través del incremento de la maestría pedagógica de los cuadros y docentes. El mismo implica la confección y mejor uso de los medios, los métodos y de la evaluación del aprendizaje como elementos esenciales del proceso docente educativo". .MINED (1981:13)

En esta etapa fueron considerados como objetivos fundamentales del trabajo metodológico:

- Contribuir a perfeccionar el proceso de enseñanza, así como su planificación, organización, dirección y control.
- Contribuir a elevar la calidad de la autopreparación de cada docente.
- Contribuir a elevar la calidad del trabajo educativo con los estudiantes.

Además se consideraba que el trabajo metodológico poseía dos dimensiones:

- Carácter político-ideológico y pedagógico-metodológico en general.
- Carácter específico que responde a las necesidades del grado o cátedra que se trate.

Como se aprecia, en las dimensiones, no se tenía en cuenta el carácter científico, por ende no se explicitaba que la investigación debía formar parte del trabajo metodológico, para encontrar nuevas vías que posibilitaran la elevación de la calidad de la educación. Esta concepción limitada del trabajo metodológico trajo consigo que prácticamente se considerara como trabajo metodológico la preparación metodológica, la cual era definida como "actividad pedagógica de gran importancia, que promueve entre los maestros y profesores el estudio de la ciencia de la educación, contribuye a profundizar en sus bases teóricas y prácticas..." Valdez, H. (1999 :13)

Ya en 1980 se reconoce que "el trabajo metodológico es por su propia esencia, un trabajo creador, que exige el perfeccionamiento de dirigentes y técnicos para que puedan, con su acción directa, elevar el nivel de preparación del personal docente y proporcionarle conocimientos multilaterales profundos que se renueven constantemente y perfeccionen su maestría pedagógica" MINED (1980:74)

Posteriormente en 1981, fue considerado como "... el conjunto de actividades teóricas y prácticas encaminadas al perfeccionamiento de la enseñanza y la educación." MINED (1981 :3)

Esta percepción generalizada del trabajo metodológico lo aleja del sujeto de influencia, "el docente", y se centra en la actividad independientemente de a quien vaya dirigida; aunque se aprecia una mayor intencionalidad en su alcance u objetivo final del sistema educativo.

En 1986 se le realizan señalamientos a la actividad educacional del país entre

ellos la falta de solidez de los conocimientos en los alumnos, insuficiente preparación de algunos docentes para el desarrollo de sus clases, unido a las insuficiencias que se venían apreciando en el desarrollo del trabajo metodológico, hacen que se operen cambios en la organización práctica del trabajo metodológico, fundamentalmente en el estilo, en los métodos y en la planificación, que la hacen más objetiva y flexible en correspondencia con las particularidades del nivel. El nuevo estilo, enfoque y método que se comienza a aplicar en la organización y orientación del trabajo metodológico, sin variar su objetivo, se dirige hacia dos directrices fundamentales:

- 1. Orientar, enseñar y preparar mejor al docente en el desempeño de sus funciones.
- 2. Buscar las mejores experiencias de los educadores más capacitados y de los que obtienen los mejores resultados.

Estos cambios pudieron emprenderse por el nivel de organización alcanzado en los años precedentes y así utilizar el trabajo metodológico como vía permanente para enriquecer la propia actividad metodológica, es así que comienza a estimularse en cada profesor, en cada colectivo pedagógico, el espíritu creador, divulgando de forma oportuna lo valioso de cada experiencia; el empleo de métodos activos que permitían demostrar, ejemplificar y experimentar cómo hacer mejor la labor docente-educativa. En este sentido se destaca que la dirección del trabajo metodológico de una escuela tiene que fundamentarse en el:

- Análisis de los problemas y necesidades esenciales de sus docentes.
- Fortalecimiento de un estilo de trabajo caracterizado por el intercambio y la comunicación sistemática entre profesores que trabajen las mismas asignaturas.

Esto hace que en esta etapa el trabajo metodológico haya tenido un carácter individual y colectivo a diferencia de la primera etapa que tuvo un marcado carácter colectivo pues se centró más en la formación general del docente para emprender la dirección del proceso docente educativo; el carácter diferenciado que adquiere el trabajo metodológico permite trabajar directamente con cada profesor a partir de las dificultades detectadas en las visitas a él realizadas, no obstante persiste en esta etapa el enfoque disciplinar de la enseñanza lo que imposibilitaba una relación intermateria que integrara el conocimiento que había que trasmitir a los alumnos por el colectivo pedagógico, dejándole este encargo al estudiante que además por su corta edad le era imposible realizar, lo que provoca insuficiencias en la calidad del proceso docente educativo.

A finales de los 80 y principios de los 90 comienza una atención priorizada a la Secundaria Básica, continuando el trabajo que se venía desarrollando con los alumnos para elevar su nivel de preparación general, tanto en lo referente a la adquisición de conocimientos como al desarrollo de habilidades intelectuales y prácticas. Esto hizo que el trabajo metodológico continuara teniendo un carácter diferenciado hacia los profesores, con un enfoque práctico y demostrativo que conllevara a eliminar las manifestaciones de esquematismo y formalismo en la enseñanza y asegurara la elevación del nivel pedagógico de los docentes y que los profesores dominaran la metodología de su asignatura de forma tal que propiciara la adquisición de hábitos y habilidades en los alumnos que les permitieran usar sus conocimientos en el futuro.

En todos estos años el jefe de cátedra fue el principal metodólogo de la asignatura en el centro y su tarea esencial, por largos años fue enseñar, orientar a sus profesores, creando un estilo de trabajo metodológico que se concretara positivamente en la forma fundamental del proceso docente educativo en la escuela: la clase.

La década de los 90 ofreció nuevos retos a la escuela cubana, con la entrada del país en una aguda crisis económica y la adopción de determinadas medidas, por parte del gobierno, para paliarlas hacen que comiencen a agudizarse las diferencias sociales, las que inciden en el proceso formativo de los estudiantes, provocándose un reordenamiento en la escala de valores de la sociedad, unido todo esto a la no-integración de las diferentes asignaturas en un trabajo formativo e instructivo cohesionado dado el carácter disciplinar que tenía el plan de estudio, propició insuficiencias en la calidad del proceso docente educativo de la Secundaria Básica no solo en lo educativo sino también en lo académico, produciéndose una ruptura entre lo que la Secundaria Básica obtiene como producto final de su gestión y entrega a la sociedad y lo que ésta demanda de ella.

Todo lo anterior hace que comience a producirse un proceso de transformación en la Educación Cubana en general y en las Secundarias Básicas en particular; entre las primeras medidas se observan cambios en las estructuras de dirección que se venían ocupando de la dirección del trabajo metodológico, se eliminan los metodólogos por asignaturas, subdirectores docentes, jefes de cátedras y aparecen las áreas de conocimiento lo que agudiza aún más el inmovilismo metodológico que se había generado al no tener personas preparadas para emprender la orientación metodológica desde una nueva óptica del trabajo docente.

La organización de las áreas de conocimiento como forma cohesionadora del trabajo de las asignaturas de Humanidades, Ciencias Naturales y Ciencias Exactas, a diferencia de las cátedras, ha recibido varias críticas las cuales se refieren que a pesar del discurso de una mayor adecuación de las actividades por áreas, en la práctica la enseñanza continuó por disciplinas.

Otras de las medidas adoptadas es la declaración de objetivos formativos por niveles y grados, como parte de una estrategia para formar, desarrollar y fortalecer valores esenciales en los alumnos que permitan enfrentar la creciente lucha ideológica a que el país se ve sometido y lograr una cultura general integral.

En 1999 se define el trabajo metodológico como "conjunto de actividades que de forma sistemática y permanente se ejecuta con y por los docentes en los diferentes niveles de educación, con el objetivo de elevar su preparación políticaideológica, pedagógica-metodológica y científica y que en combinación con las diferentes formas de superación profesional y postgraduada coadyuvan a lograr su idoneidad" MINED (1999 : 2)

Posteriormente fue definido como "... el conjunto de acciones que se desarrollan para lograr la preparación del personal docente, controlar su autosuperación y colectivamente elevar la calidad de la clase. Se diseña en cada escuela en correspondencia con el diagnóstico realizado a cada docente" MINED (2000 : 1)

Estas últimas apreciaciones sobre el trabajo metodológico consideran al docente como el sujeto a perfeccionar y con él su labor, aspecto esencial en el logro de los objetivos para poder acometer el cambio educativo.

Los nuevos retos asumidos por la educación en la concepción de un nuevo modelo de escuela Secundaria Básica, su organización por grados y la revitalización del trabajo metodológico propician una situación ventajosa para poder enfrentar la dirección del proceso docente educativo. Esto hace posible una nueva concepción de trabajo metodológico, definido en esta ocasión como:

"el sistema de actividades que de forma permanente y sistemática se diseña y ejecuta por los cuadros de dirección en los diferentes niveles y tipos de Educación para elevar la preparación político-ideológica, pedagógico-metodológica y científica de los docentes graduados y en formación mediante las direcciones docente- metodológica y científico-metodológica, a fin de ponerlos en condiciones de dirigir eficientemente el proceso pedagógico" MINED (2008 : 2)

Al analizar todas las definiciones se puede apreciar que existen elementos comunes que resultan de gran importancia para dirigir el trabajo metodológico en la escuela; es una vía para elevar la calidad del proceso pedagógico, constituyen actividades sistemáticas, creadoras para la preparación de docentes a fin de garantizar el cumplimiento de las principales direcciones educacionales y contribuye a la superación de los docentes.

De lo anterior se derivan por tanto, los rasgos esenciales que lo caracteriza en los momentos actuales, el de ser un medio para perfeccionar el proceso de enseñanza-aprendizaje y que su efecto o consecuencia se refleja en los cambios que se aprecien en dicho proceso, todo ello atendiendo a dos direcciones fundamentales partiendo del contenido y los objetivos: **el trabajo docente – metodológico** y el **científico metodológico.** 

"El trabajo docente-metodológico es la actividad que se realiza con el fin de mejorar de forma continua el proceso educativo; basándose fundamentalmente en la preparación didáctica que poseen los educadores, cuadros y funcionarios en el dominio de los objetivos del año de vida, grado y nivel, del contenido de los

programas, de los métodos y medios con que cuenta, así como del análisis crítico y la experiencia acumulada" MINED (2010 : 2)

En consecuencia, el trabajo docente metodológico, en esta investigación, estuvo siempre en el centro del quehacer del grado, en aras de convertirlo en el hilo lógico conductor de la labor de los docentes preparándolos para enfrentar los cambios que requerían las condiciones actuales, para ello se tuvo en cuenta dentro de las formas del trabajo metodológico, la preparación de la asignatura.

"La preparación de la asignatura o del área de desarrollo es el tipo de trabajo docente-metodológico que garantiza, previo a la realización de la actividad docente, la planificación y organización de los elementos principales que aseguran su desarrollo eficiente, teniendo en cuenta las orientaciones metodológicas del departamento, ciclo al que pertenece y los objetivos del año de vida, grado o grupo, según corresponda. Además se tomarán en consideración la guía de observación a clases y los criterios de calidad en la educación preescolar. Para este tipo de actividad se toma en cuenta las adecuaciones que se hacen a partir del diagnóstico del grupo" MINED (2010 : 14)

La preparación de la asignatura debe propiciar una adecuada orientación metodológica a los profesores a fin de garantizar, entre otros aspectos: la preparación de las clases o actividades a partir del análisis de los programas, de las video clases o teleclases, la determinación de los objetivos y los elementos básicos del contenido de cada clase o actividad, la adecuada utilización de los métodos y medios de enseñanza para asegurar el cumplimiento de los objetivos, priorizando los libros de textos, el **software educativo** y los cuadernos de trabajo, el sistema de tareas, la orientación del estudio independiente.

Son además tareas de la misma, la determinación de las potencialidades educativas de la asignatura o áreas de desarrollo para dar cumplimiento a la formación integral, las vías para lograr la sistematización y consolidación de los contenidos de las asignaturas y áreas de desarrollo que preparen a los educandos para la aplicación de conocimientos y habilidades en la resolución de problemas, la selección evaluación del aprendizaje y del desarrollo, basada en el desempeño del alumno de una lógica del proceso educativo que propicie el desarrollo de la

independencia cognoscitiva, de hábitos de estudio y de la creatividad, la concepción de sistemas de evaluación del aprendizaje y del desarrollo, basada en el desempeño del educando.

Para lograr lo anteriormente expresado se necesita preparar al profesor, para que pueda hacer uso efectivo y racional de los diferentes medios que la Revolución ha puesto en las manos de los adolescentes cubanos, entre ellos, los recursos informáticos, aspecto que quedará abordado en el próximo epígrafe.

### **1.2 La preparación del Profesor General Integral para la utilización del software educativo.**

El desarrollo científico - técnico de la sociedad actual y su proyección futura plantea retos trascendentales en la educación de las nuevas generaciones. Las computadoras son utilizadas como poderosas fuentes de conocimientos actualizados para elevar la calidad del proceso docente educativo, sin embargo, de nada vale poseer esta novedosa tecnología si no se está preparado para asumirla y explotar su potencial.

Al revisar la literatura pedagógica, resultan importantes las ideas presentadas por Álvarez de Zayas (1999 : 24), al precisar que un individuo está preparado cuando puede enfrentarse a los problemas que se presentan en su puesto de trabajo y los resuelve. Puede inferirse entonces, que el docente lo está, cuando puede enfrentar y resolver los problemas en la práctica pedagógica.

Tal aspiración demanda del dominio de determinados contenidos conceptuales (conocimientos) y procedimentales (habilidades), así como de un comportamiento actitudinal que le permita resolver de manera independiente y creadora los problemas relacionados con las tareas de instruir y educar a los estudiantes, en los diferentes contextos de actuación y en correspondencia con las demandas del sistema educativo, que se expresan en la práctica, mediante el cumplimiento de sus funciones profesionales.

Por supuesto, no es posible hablar del papel de la escuela en la preparación informática del colectivo estudiantil, si sus profesores no están en condiciones de enfrentar el reto para realizar esa importante tarea. Esta formación debe estar orientada no sólo al manejo de la computadora, o al estudio de lenguajes de programación, sino al aprovechamiento de su valor pedagógico e instrumental.

Innumerables son las potencialidades que la computadora brinda, entre ellas, el empleo del software educativo es uno de los elementos más prometedores y sin el cual es imposible concebir ya el futuro de la educación.

El software educativo es considerado como el conjunto de recursos informáticos diseñados con la intención de ser utilizados en diferentes contextos y abarcan finalidades muy diversas que pueden ir desde la adquisición de conceptos al desarrollo de destrezas básicas o la resolución de problemas.

En este sentido se precisa que este medio de enseñanza: "es un software de aplicación creado con un propósito formativo específico, a ser utilizado como medio de enseñanza - aprendizaje en el proceso docente - educativo o en la educación en su sentido más amplio" Rodríguez, L. A. y Martín Hurtado, Y. (2007:2).

La existencia de estos medios permite incrementar las potencialidades en la activación de los alumnos hacia un aprendizaje desarrollador, al brindar la posibilidad de recrear el tiempo, el espacio, el tamaño de los objetos y además introducir estímulos motivacionales como efectos de sonido, video, animación, interacción con el usuario, simulación, lo que propicia concentrar la atención del alumno en temas y aspectos complejos por largos períodos de tiempo, siendo sin dudas de mucho valor para el desarrollo de materias donde la complejidad lógica del contenido provoca con facilidad fatiga y cansancio.

La autora de la investigación coincide con el Dr Pastor G. Torres Lima (s/f : 4) en que "la introducción del software educativo en la enseñanza no puede hacerse como si fuera un instrumento externo desligado del sistema didáctico de la asignatura. Al introducir el software educativo en la enseñanza se deben producir cambios en las categorías principales del sistema didáctico: objetivos- contenidos métodos y que, en este caso, el software como medio se integra al sistema didáctico con lo que resulta un sistema más complejo: objetivos –contenidosmétodos**-**medios**.** 

La utilización en el proceso de enseñanza aprendizaje de productos multimedia (secuencia de imágenes, tutoriales, simulaciones, hipertexto, hipermedias) tiene como exigencia didáctica que el profesor diseñe la actividad de forma tal que el alumno deba ejecutar cierta tareas didácticas que le permitan arribar al conocimiento deseado, para ello debe prever el uso de guías temáticas, que pueden ser secuencia de problemas que el alumno deberá resolver haciendo uso del programa, sus ayudas y las ayudas que le puedan proporcionar sus compañeros y el propio profesor, la utilización de hojas de trabajo que mantengan al alumno realizando anotaciones o esquemas. La utilización de estos recursos, impiden que el alumno asuma una actitud pasiva ante el material de estudio.

En cualquier caso lo más importante es que el profesor a partir del objetivo de su actividad docente, determine el contenido que deberá ser impartido y en dependencia de los recursos tecnológicos que disponga planifique su actividad considerando el uso de los métodos que más posibilidades ofrezcan para la participación activa y reflexiva del alumno en la elaboración del conocimiento.

La organización de la actividad docente debe hacerse de manera tal que se logre un ambiente colaborativo y cooperativo Osorio G. y otros, (1998 : 15), entre los alumnos de manera que estos puedan compartir sus saberes y experiencias personales en la búsqueda y procesamiento de la información.

La evaluación del aprendizaje no se dirigirá en el sentido de memorizar una determinada información, sino que se llevará al marco de controlar las habilidades desarrolladas para la búsqueda y el procesamiento de la información que se solicite, para ello se orientará elaborar conclusiones, recomendaciones acerca de un determinado tema, con esto se privilegia la evaluación del desarrollo de habilidades cognoscitivas generales, sobre la reproducción de conocimientos específicos.

Para lograr una participación activa y reflexiva se hace necesario proponer actividades donde el alumno se vea precisado a realizar valoraciones para lo cual consultará las informaciones previamente seleccionadas por el profesor, comparar puntos de vistas de acuerdo con determinados elementos que el profesor les oriente, realizar resúmenes, cuadros sinópticos y formular nuevas interrogantes

Una de las limitaciones presentadas para introducir la computadora en la escuela, ha sido la resistencia de los docentes a utilizar la nueva tecnología. En algunos casos para no verse desplazados en sus funciones por un equipo, y en otros porque no se sienten capacitados ni pueden estar al día, en relación con el desarrollo acelerado de la informática. No obstante, la computadora se ha expandido rápidamente en el sistema educativo, ya sea como objeto de estudio, como medio de enseñanza o como instrumento de trabajo.

El docente debe considerar a la computadora como un soporte de la enseñanza, es decir, no verla sólo como una nueva herramienta de apoyo en el aula, sino como aquella que puede transformar los métodos tradicionales de enseñanza, si sus posibilidades se utilizan constructivamente sobre la base de una cultura informática.

Lo anterior implica definir qué objetivos pedagógicos y qué fines didácticos se pretenden lograr con estos recursos, cómo deben utilizarse en las diferentes situaciones educativas, la necesidad de que los profesores sean capaces de enfrentarse a la continua actualización de sus conocimientos y preparar a los estudiantes para aprender de forma independiente

En el trabajo "La preparación del maestro para la inserción de la computación en la actividad docente", de las autoras Vicenta Pérez Fernández y María del Pilar de la Cruz Fernández, (1997:4), se analiza en qué momentos es necesario el uso de este medio, a partir de un análisis de las asignaturas Para ello el docente debe tener en cuenta:

- El análisis de los objetivos, los contenidos, métodos y medios de enseñanza que se utilizan en la asignatura sin la computadora.
- Definición de los problemas pedagógicos existentes en la asignatura.
- Definir el o los temas donde puede insertarse uno o más software.
- Caracterizar al grupo de estudiantes a quien va dirigido el trabajo.
- Criterios de inserción de la computación en la asignatura.
- Evaluación del software que se utiliza actualmente en el tema.

La preparación de la clase, como parte de la función docente – metodológica toma sus particularidades cuando se utilizan las nuevas tecnologías, es fundamental en la preparación de la asignatura prever la utilización de la computación como medio de enseñanza, por ello el docente en su preparación debe incluir la revisión de los software educativos a fin de su empleo dentro de la clase o en el estudio independiente.

Como parte integrante del sistema de conocimientos que debe poseer el docente para que pueda realizar un uso del software educativo, está el dominio de diferentes tipologías que sirven para la clasificación de estos medios y el conocer el contenido de la materia que se desea transmitir para realizar una correcta selección de los materiales a emplear.

Uno de los aspectos de mayor importancia en el proceso de selección del software educativo para la clase, lo constituye además del objetivo que se pretende lograr y el contenido a transmitir, la claridad del docente en cuanto a los métodos a emplear para que los resultados en el aprendizaje sean lo más efectivos posible.

En sentido general, la preparación se concreta al conocimiento que alguien tiene de cierta materia y se analiza como acción y como efecto. En consecuencia, la profundización en este tema en los docentes implica un acercamiento al término en dos dimensiones fundamentales: la preparación del docente como efecto y la preparación del docente como acción.

En lo referido a la preparación del docente como efecto, se vincula de manera específica a qué se espera, a la formulación del deber ser y a qué se ha logrado, es decir, en qué nivel se expresa el estado real con relación al estado deseado. En esta dirección se registran múltiples propuestas que emergen de consideraciones más generales, en las que se tienen en cuenta todos los saberes adquiridos por el sujeto o en un plano más específico en que se aborda la preparación del docente en una arista particular, en un área determinada de su desempeño.

La preparación del docente en función del uso de los recursos informáticos debe responder a un doble desafío, utilizarlo en la solución de los problemas educativos desde los diferentes niveles en que se desempeña y asegurar que las nuevas generaciones los utilicen y apliquen en diferentes ámbitos.

A partir de las reflexiones anteriores, queda claro que una de las primeras prioridades en el sistema educativo cubano, lo constituye, sin lugar a dudas, la preparación de los docentes para la aplicación de la Informática en el proceso Pedagógico, por tales razones la investigadora coincide con el Dr Pastor G. Torres Lima en que "no basta con introducir en la escuela los más novedosos medios de enseñanza para lograr un efecto modernizador del proceso formativo y en particular del proceso de enseñanza aprendizaje, se hace necesario modificar la forma de enseñar, los procedimientos que pueden utilizar los escolares para aprender"  $(s/f : 6)$ .

En consonancia con lo anterior se impone una novedosa forma de ejercer docencia: la clase con software educativo, aspecto que será abordado en el siguiente subepígrafe

## **1.2.1 Uso del software educativo en la actividad docente: la clase con software educativo.**

La informática en la Secundaria Básica se caracteriza actualmente por un tránsito hacia el uso intensivo del software educativo en las clases, es decir, se enfatiza el trabajo con los software educativos como medios de enseñanzas. El uso de la informática como medio de enseñanza en la actividad docente ha generado un nuevo tipo de clase: la clase con software educativo.

La clase con software educativo es aquella cuyo objetivo se corresponde con la asignatura que se imparte y el uso de software educativos constituye el medio de enseñanza aprendizaje fundamental que contribuye a la asimilación de los contenidos, que se concreta en contener tareas docentes dirigidas a la búsqueda, selección, procesamiento interactivo y conservación de la información usando medios informáticos*.*

Las características anteriormente mencionadas le confieren a este tipo de clase un carácter interdisciplinar, debido a las relaciones que se pueden poner de manifiesto entre las asignaturas dentro del software educativo y las que de manera natural, se vinculan con la Informática.

La estructura del objetivo es la siguiente:

- Habilidad
- Conocimiento
- Vía para lograr la asimilación de los contenidos.
- Valores e intencionalidad educativa

Un desglose del concepto para su mejor entendimiento hace precisar que:

- 1- Los contenidos de la clase con software educativo son los planteados para la asignatura que se imparte.
- 2- Una de las vías para lograr la asimilación de los contenidos consiste en el uso de software educativo. La misma se concreta en la solución de tareas dirigidas a la búsqueda, selección, procesamiento y conservación de la información con el empleo de medios informáticos.
- 3- La aplicación de los contenidos de la asignatura Informática cuando se imparte otra asignatura ya le confiere a la clase un carácter interdisciplinario, pero no se restringe a ello, por cuanto pueden establecerse vínculos con otras asignaturas.

Solo podrá cumplirse el objetivo de preparar al alumno para la vida y el trabajo creador en estas condiciones, si se seleccionan métodos, medios y formas organizativas que garanticen el desarrollo planificado de la adquisición independiente de conocimientos para lograr el desarrollo de capacidades y habilidades, que intensifiquen y racionalicen el proceso de enseñanza aprendizaje, en otras palabras: que garanticen lo que se conoce como "**aprender a aprender**".

Esta forma de organización del proceso docente educativo debe contribuir a la asimilación de los contenidos, donde resultan distintivas la existencia de tareas docentes dirigidas a la búsqueda, selección, creación, procesamiento y conservación de la información, mediante el empleo de medios informáticos.

En función del objetivo los profesores deben diseñar las tareas, para la clase o para el estudio independiente y las orientaciones para cumplirlas. Estas últimas pueden ofrecerse de forma verbal o escrita durante la clase o en clases anteriores impartidas en el aula, consistente en una guía que es necesario elaborar previamente.

El enunciado de las tareas debe contener las orientaciones mínimas necesarias acerca de la navegación por el software educativo, de modo que el alumno no se pierda en el hiperentorno. En la medida que el alumno gane en el dominio del software educativo las orientaciones de navegación se irán reduciendo.

Las tareas deben corresponder a diferentes niveles de asimilación, ser desarrolladoras y diferenciadas. Se debe concebir el modo de organizar los equipos de trabajo y proyectar los diferentes roles que se le asignarán a los alumnos que comparten una máquina. Se diseñará el modo de evaluar.

Cualquier tipo de clase, en principio, puede realizarse con el apoyo de un software educativo, solo que este proceso pedagógico debe caracterizarse, entre otras cosas, por la relación dialéctica entre diferentes componentes como: objetivos, contenidos, métodos, medios, evaluación y organización escolar. Estos elementos establecen una relación lógica e indisoluble con carácter sistémico. En tal sentido resulta evidente, que la relación alumno-máquina constituye un factor determinante en la organización escolar, vinculada con las formas de organización de la enseñanza apoyadas con el empleo de computadoras.

Si bien es concebible el empleo de computadoras como medio de apoyo a las clases de introducción de nuevos contenidos, inspiradas inclusive en enfoques problémicos y aprendizajes desarrolladores, resulta claro que planificar este tipo de actividad en una magnitud que resulte significativa como estrategia de enseñanza, depende en gran medida de la capacidad de ajustar el parque tecnológico con que cuente el centro docente con la organización escolar.

La organización escolar para la Secundaria Básica establece en la actualidad espacios para el desarrollo de clases con software educativos. En los grados séptimo y octavo, se concibe con una frecuencia semanal de las dos asignadas en el Plan de Estudio a esta asignatura. El Profesor General Integral decidirá la asignatura y los contenidos que trabajará cada semana según el diagnóstico, aspectos que serán colegidos en las reuniones del Consejo de Grado.

Todo lo anteriormente expresado, ha generado una tendencia en la práctica pedagógica a restringir el espacio y el uso del software educativo en la actividad docente a determinadas asignaturas, limitando que desde la propia clase de

Informática sean concebidas clases con software educativo, en dependencia del objetivo a lograr en los alumnos, donde el carácter interdisciplinario se potencie desde la vinculación del contenido informático que se imparte con las asignaturas del currículo, aportando estilos para que el alumno utilice recursos tecnológicos para aprender de la tecnología y facilite su adecuación a los cambios futuros. Para el propósito planteado se hace necesario la preparación de los Profesores

Generales Integrales en el conocimiento de las características, contenidos y potencialidades del software educativo "Informática Básica" de la colección El Navegante.

## **1.3 El software educativo Informática Básica: su empleo en las clases de Informática.**

En la evolución del software educativo cubano se manifiestan los esfuerzos de la Revolución para atemperar una de sus más preciadas conquistas: la educación, al incesante desarrollo tecnológico, en aras de alcanzar mayores niveles de aprendizaje, educación y cultura en la formación de las nuevas generaciones.

Con este propósito de un enfoque de trabajo basado básicamente en software que abordan aspectos específicos y puntuales del proceso de enseñaza aprendizaje como la acentuación gráfica de la Lengua Española, el uso de grafemas, las habilidades de cálculo, el movimiento rectilíneo uniforme, etc., se ha pasado a un enfoque netamente "curricular extensivo" orientado a constituir un soporte informático pleno para los diferentes niveles de enseñanza sobre la base de series o colecciones de software.

El software Informática Básica de la colección "El Navegante" de Secundaria Básica, compuesta por diez software, constituye un hiperentorno de aprendizaje, basado en tecnología hipermedia que contiene una mezcla o elementos representativos de diversas tipologías de software educativos (tutoriales, entrenadores, simuladores, juegos,etc.). Su carácter curricular extensivo potencia el desarrollo del proceso docente de la asignatura Informática en los grados séptimo y octavo, ya que todos los contenidos del programa de la asignatura son cubiertos por el software.

Al software educativo Informática Básica se puede acceder por dos vías: como profesor y como estudiante. Esta última ha sido concebida para atender por "tiempo compartido" hasta cuatro alumnos simultáneamente, aspecto que además de constituir una respuesta al carácter masivo de nuestra educación, y a la relación alumno-máquina de hoy en día en la escuela cubana, auspicia excelentes entornos colaborativos de trabajo con el software por parte de los educandos.

Entrar como profesor brinda la posibilidad de consultar los seis módulos de que consta: Temas, Ejercicios, Juegos, Biblioteca, Resultados y Esquina del Profesor, siendo este último omitido cuando se accede como alumno.

El módulo **Contenido** del software contiene el sistema de conocimientos de la asignatura de Informática presente en el programa de Secundaria Básica, organizados en cinco temas: la informática avanzada, sistema operativo, procesadores de texto, páginas Web y presentaciones multimedia que se desglosan en catorce subtemas, noventa y cuatro epígrafes, facilitando la localización de la información que el profesor oriente consultar al alumno desde la tarea docente.

Este módulo simula un libro de texto implementado mediante tecnología hipermedia como una red de conocimientos, posee quinientas setenta y siete zonas interactivas o hipervínculos( palabras "calientes", iconos, gráficos). Al interactuar con estas zonas, el sistema promueve la aparición de una nueva información de carácter multimedia (texto, gráficos, video, sonido y animaciones) relacionada semánticamente con ellas. Esta característica brinda la posibilidad didáctica de crear documentos con diferentes niveles de interpretación, constituyendo una potencialidad tecnológica de atender las diferencias individuales de los alumnos en lectura y comprensión de textos.

El módulo **Ejercicio** del software contiene un total de ciento treinta y ocho ejercicios, de ellos cuarenta referidos a la Introducción a la Informática, cuarenta y tres ejercicios del tema Sistema Operativo, veintiseis ejercicios vinculados con Procesadores de texto y veintitrés ejercicios relacionados con Presentaciones Multimedia. Se presentan con tipología de selección (simple o múltiple), verdadero o falso, de completar y de relacionar.

El alumno puede acceder a los ejercicios de tres maneras distintas: secuencial, al azar y como asignados. Esta última variante garantiza la posibilidad de una atención a las diferencias en el plano cognitivo de los alumnos, permitiendo la asignación de ejercicios específicos en correspondencia con sus niveles de asimilación determinados mediante técnicas de diagnóstico o el análisis de "trazas" precedentes del propio programa.

Cada alumno tiene dos oportunidades para dar respuesta a una pregunta planteada. Ante una respuesta incorrecta, siempre el programa emitirá un "mensaje reflexivo o ayuda" (en términos vigotskianos), definido dentro de la zona de desarrollo próximo de un alumno promedio, que pretende constituir un resorte cognitivo unas veces y afectivo otras, orientado a producir un segundo intento exitoso. En cualquier caso, de manera opcional, aparecerá un elemento interactivo denominado "Saber más" que dará paso a una ampliación de los contenidos en que se enmarca la pregunta o problema planteado.

Los ejercicios transitan por los niveles de reproducción y aplicación, en este último caso se presentan preguntas en las que el estudiante debe reflexionar al responder la variante más acertada. También existen preguntas en las que se integran más de un tema las cuales pueden ser utilizadas por el docente para ejercitar o evaluar al estudiante una vez concluida determinada etapa de docencia. Sobre una misma temática pueden encontrarse diferentes tipos de pregunta, de manera que se reafirme el conocimiento y se transite de lo simple a lo complejo.

Previendo el trabajo en pareja o equipo, cada alumno recibe una calificación independiente que le permite autocontrolar su aprendizaje, siendo premiados cuando alcanzan más del 95% de efectividad en la realización de los ejercicios.Los resultados pueden ser revisados por el docente mediante el módulo Resultados, en el que se registra el desempeño y evaluación de cada estudiante en la ejecución de los ejercicios .

Los premios están compuestos por diferentes categorías: Cuba, personajes, variados,etc. Estos constituyen valores educativos adicionales del software que además de jugar su rol motivacional expresan la intención de contribuir con la idea de convertir a los alumnos en hombres con una cultura vasta.

Se pueden agregar nuevos ejercicios al programa, pues desde el punto de vista técnico este es un sistema abierto, que da la posibilidad futura de enriquecer, actualizar y perfeccionar las preguntas incluidas en este módulo. Esta condición puede inspirar la idea de trabajos científicos en los docentes y alumnos.

El módulo **Juegos** se presenta en cinco variantes (parchís, crucigrama, descubre la imagen, entrenador de ratón y entrenador de teclado), constituye el elemento lúdico del programa en el que se combina lo cognitivo con lo afectivo y se basa en el factor motivacional fundamentalmente para estimular la solución de ejercicios que determinan el avance en el juego. Los entrenadores de ratón y teclado constituyen una ayuda interactiva para desarrollar habilidades en el manejo de estos dispositivos periféricos.

El módulo **Biblioteca** consta de varios elementos que sirven de consulta, actualización y búsqueda inmediata, un glosario de términos de los temas incluidos para una mejor comprensión del contenido y el desarrollo del vocabulario científico del estudiante,fotos comentadas, animaciones, vídeos y tutores.

Los tutores contienen la demostración de cincuenta y cuatro procedimientos básicos relacionados con habilidades informáticas a lograr en el nivel los que resultan una valiosa ayuda para la autopreparación del Profesor General Integral, aún con debilidades en este sentido y una potencialidad tecnológica a considerar en las tareas docentes.

Entre los tutores, se corresponden con los contenidos de la unidad 1 "El procesamiento avanzado de la información" de la asignatura Informática en el grado octavo: ¿Cómo crear textos y gráficos? ¿Cómo copiar textos y gráficos?¿Cómo mover textos y gráficos? ¿Cómo crear una tabla? ¿Cómo eliminar una tabla?¿Cómo eliminar celdas de una tabla?¿Cómo borrar contenido de una tabla?¿Cómo insertar un botón en una barra?¿Cómo operar con la regla del word?¿Cómo insertar fórmulas?¿Cómo incrementar una barra?

Por otra parte se relacionan con los contenidos de la unidad 2 "Presentaciones multimedia" de la asignatura Informática en el grado octavo: ¿Cómo copiar una diapositiva? ¿Cómo duplicar una diapositiva? ¿Cómo mover una diapositiva? ¿Cómo eliminar una diapositiva? ¿Cómo trabajar con el asistente? ¿Cómo crear

un hipervínculo? ¿Cómo insertar botones de acción? ¿Cómo cambiar el aspecto de un texto? ¿Cómo mover y copiar textos? ¿Cómo insertar imágenes? ¿Cómo alinear textos? ¿Cómo insertar símbolos especiales?

El módulo **Resultado**, refleja los conocimientos alcanzados por el alumno en su trabajo independiente, con las tareas realizadas mediante el uso del software educativo, de manera que es un elemento de suma importancia para el establecimiento de diagnósticos, la adopción de estrategias individuales y el control de tareas en las que el profesor pudiera inclusive no estar presente.

El módulo **Esquina del profesor** incluye artículos y temas de actualización para el trabajo con la asignatura, las recomendaciones metodológicas y el visor de ejercicios. Este último servicio permite que el profesor tenga un espacio de visualización de los ejercicios respondidos que le propicia planificar las asignaciones a sus estudiantes en función de la atención de sus diferencias individuales.

Como parte de los artículos y temas de actualización están los programas y libros de textos de la asignatura e importantes publicaciones como: enciclopedia práctica de Informática y Computación, página Web "Impacto Informático", Office 97, Algunos elementos de metodología de la enseñanza de la Informática, Los medios tecnológicos audiovisuales e informáticos, Reflexiones sobre la electronificación educativa y la globalización, Introducción a la Informática educativa y Posibilidades de la multimedia en la educación.

Por todas las potencialidades anteriormente analizadas se evidencia que el software Informática Básica facilita el trabajo del profesor General Integral en las clases de Informática, además de constituir el medio idóneo para ir fomentando la preparación que el hombre del mañana requiere para asimilar, con independencia cognoscitiva, el auge incesante de la tecnología informática.

Como elementos de partida para realizar una valoración sobre la necesidad de utilización del software Informática Básica, como medio de enseñanza, en las clases de Informática de octavo grado, se realiza un estudio del Modelo de Secundaria Básica y del programa de la asignatura en el grado.
Desde los principios que sustentan el Modelo de Escuela Secundaria Básica se concibe al Profesor General Integral como el encargado de impartir todas las asiganturas del currículo, excpto educación Física e Inglés, con el apoyo de las nuevas tecnologías, con énfasis en la Informática.

Al realizar el análisis de los objetivos formativos generales para este nivel y los específicos para el grado, que aparecen en el Modelo de Escuela Secundaria Básica, se encuentran algunos que guardan relación con esta investigación entre los que se destacan:

- Solucionar problemas propios de las diferentes asignaturas y de la vida cotidiana, con una actitud transformadora y valorativa, a partir de la identificación, formulación y solución de problemas, mediante el desarrollo del pensamiento lógico, la aplicación de conocimientos, el empleo de estrategias y técnicas de aprendizaje específicas.
- Desarrollar la motivación ante el estudio individual y colectivo, a partir de la comprensión de su necesidad e importancia para el desarrollo exitoso de las tareas docentes. Ello se hará explícito en las acciones para organizar, planificar y concentrarse en la actividad, en un mayor nivel de independencia de su pensamiento, al hallar por sí mismo lo esencial: el problema, las técnicas y procedimientos más adecuados para su autoaprendizaje y autoeducación en las diversas fuentes de información.
- Demostrar una cultura laboral y tecnológica alcanzada por medio del desarrollo de habilidades y capacidades generales, politécnicas y laborales, que le permitan desde la vinculación activa y consciente del estudio con el trabajo, emplearlas de manera útil en la solución de los problemas de la vida cotidiana, con la utilización de objetos tales como: mecanismos, máquinas, sistemas y medios para operar con los materiales, la energía y la información … MINED (2007:13).

Como se observa existe una declarada intención formativa en lo relativo al logro de la independencia cognoscitiva, las técnicas y procedimientos más adecuados para el autoaprendizaje, que se comprueba en la derivación de estos objetivos formativos generales en octavo grado:

• Mostrar un mayor nivel de independencia al resolver problemas de las diferentes asignaturas y de la vida cotidiana, a partir de la identificación, formulación y solución de problemas, por medio del empleo de estrategias de aprendizaje, técnicas y aplicación del conocimiento con un determinado nivel de integración de los procedimientos lógicos, comunicativos y valorativos. MINED (2007:17)

Para el cumplimiento de los objetivos formativos del grado se hace su derivación en los objetivos de las asignaturas del curriculo, entre ellas en la asignatura Informática se expresa la responsabilidad de preparar a los alumnos para:

- Utilizar la informática para la adquisición para la adquisición de nuevos conocimientos y el desarrollo de habilidades en particular, las interactivas, utlizando los software educativos elaborados para este grado.
- Mostrar una adecuada actitud ante el estudio y el trabajo lo que se exprese en la asistencia al tiempo de máquina y a la profundización de los contenidos estudiados mediante la consulta de software del grado.
- Para lograr la preparación necesaria de los Profesores Generales Integrales en la utilización del software educativos en sentido general y el de Informática Básica en particular, se hizo necesario la elaboración de **talleres metodológicos**, como vía de solución. Aspecto que quedará expuesto en el capítulo siguiente.

# **CAPÍTULO II. : LA PREPARACIÓN DEL PROFESOR GENERAL INTEGRAL PARA LA UTILIZACIÓN DEL SOFTWARE EDUCATIVO INFORMÁTICA BÁSICA: TALLERES METODOLÓGICOS. RESULTADOS.**

**2.1 Estudio preliminar del nivel de preparación de los Profesores Generales Integrales para la utilización del software educativo. "Informática Básica** 

En la etapa inicial de la investigación se pudo constatar que existen dificultades en el centro para cumplir con lo establecido en el Modelo de Escuela Secundaria Básica Cubana en cuanto a la utilización de los software educativos como medio de enseñanza , aspecto por lo que fue necesario la aplicación de variados instrumentos para adentrarnos en el problema científico que se investiga: **análisis de documentos** (anexo 2), **análisis del producto de la actividad** (anexo 3) **encuesta a los docentes** (anexo 4), **observación a actividades** (anexo 5) y **prueba pedagógica** (anexo 6 y 7).

Dentro de los documentos revisados se encuentran: el Modelo de Escuela Secundaria Básica, plan de estudio, los programas y orientaciones metodológicas de la asignatura Informática que se imparte en la enseñanza media, así como las orientaciones metodológicas del software educativo Informática Básica de la colección El Navegante y orientaciones emitidas por el Ministerio de Educación en Seminarios Nacionales para Educadores en aras de propiciar un correcto uso de estos medios durante el proceso docente.

Este análisis corroboró que en el Modelo de Secundaria Básica se plantea con fuerza como uno de los objetivos básicos "demostrar una cultura laboral y tecnológica alcanzada por medio del desarrollo de habilidades y capacidades generales, politécnicas y laborales, que le permitan desde la vinculación activa y consciente del estudio con el trabajo, emplearlas de manera útil en la solución de los problemas de la vida cotidiana, con la utilización de objetos tales como: mecanismos, máquinas, sistemas y medios para operar con los materiales, la energía y la información … Modelo de Escuela Secundaria Básica." (2007:13).

Por otra parte en el plan de estudio se establecen espacios dirigidos al trabajo con los software educativos y en los programas de la asignatura Informática aparecen objetivos formativos encaminados a la utilización de los software educativos para la adquisición de nuevos conocimientos y el desarrollo de habilidades, en particular las interactivas; sin embargo en las orientaciones metodológicas no aparecen suficientes actividades ni procederes metodológicos dirigidos a mostrarle al Profesor General Integral cómo puede lograr tal propósito, quedando esto un poco a la espontaneidad de los docentes.

De igual manera, en las orientaciones metodológicas del software educativo Informática Básica dirigidas al docente se aborda el qué se puede hacer con el programa, carenciendo de demostraciones de cómo hacerlo.

En relación con el tema, en el III y V Seminarios Nacionales para Educadores se abordan temas dirigidos fundamentalmente a informar los procedimientos generales para el uso del software educativo, la clase con software educativo y la softarea, ejemplificando solo la aplicación de esta última.

Por otra parte, con la intención de determinar el tratamiento que hacen los PGI del software educativo Informática Básica se efectuó un análisis de los sistemas de clases de esta disciplina, corroborando que el 91.6% de los que participan en este estudio solo emplean este software de forma ocasional y con el propósito de desarrollar actividades para la fijación de los contenidos, no obstante se aprecian insuficiencias en la elaboración de las tareas docentes, ya que no explicitan bien las acciones, no se diferencian y conciben con carácter desarrollador. Además no se aprovechan pertinentemente las potencialidades del software en relación con el objetivo a lograr. El 8,4% restante no lo utiliza nunca.

Posteriormente con el propósito de constatar el criterio que presentan los docentes en el tema objeto de investigación, así como el grado de motivación e identificación que tienen con el mismo se efectuó una **encuesta a** los 12 docentes que laboran en el octavo grado en la escuela Carlos Echenagusía Peña del municipio Trinidad. Los resultados obtenidos se presentan a continuación:

• De los doce PGI solo cuatro expresan satisfacción con la incorporación de la Informática como disciplina a impartir, el resto alega que no se sienten suficientemente preparados para llevar a cabo este trabajo, inclusive que en ocasiones no le pueden dar respuesta a determinados problemas que se le presentan en la práctica, y en algunos casos los

34

estudiantes demuestran mayor nivel de conocimiento y desarrollo de habilidades que ellos en este sentido, para un 33.3 % de efectividad.

- En relación con el empleo de los recursos informáticos instalados en el centro el 91.6% de los encuestados alega utilizarlos fundamentalmente en la orientación de tareas.
- Sobre la capacitación recibida acerca de este tema el 100% reconoce haber pasado el curso de las 44 horas, pero refieren en sentido general que básicamente aprendieron a acceder al software y navegar en el módulo contenido y ejercicios.
- EL 100% de la muestra, es decir los doce PGI, reconocen que desde la Preparación de la Asignatura siempre se le sugieren acciones para el trabajo con el software educativo Informática Básica, pero esto se hace únicamente desde la teoría, falta demostración en este sentido.
- Respecto a las principales actividades que se realizan en la escuela en función de trabajar esta temática con énfasis en la utilización del software educativo Informática Básica, solo tres tienen un dominio alto acerca del conocimiento de las mismas para un 25%, cuatro tienen conocimiento medio para un 33.3% y 5, es decir, el 41.6%, no las conocen. Por lo que se ubican en el nivel bajo.
- El 66.6% de los encuestados no relacionan un accionar lógico para hacer uso del software educativo, ya que no tienen en cuenta los elementos previos que necesita el alumno para emplear este medio de enseñanza. Además los docentes se remiten directamente al software sin analizar previamente lo que se quiere lograr con su empleo.
- El 83.3% de estos docentes demuestran en sus respuestas motivación para prepararse en relación al uso del software educativo Informática Básica, pero sugieren que esta preparación sea más sistemática y que se vincule la teoría con la práctica.

Una vez decodificada esta información, se realizó la **observación** a 20 clases de Informática donde debían emplear el software Informática Basica. Para llevar a cabo este proceso se confeccionó una guía, la cual se consigna en el anexo 4.

La observación a actividades tuvieron como finalidad: constatar el nivel de preparación que poseen los PGI para impartir las clases de Informática con el empleo del software educativo Informática Básica como medio de enseñanza a partir de su desempeño profesional.

De las 20 actividades observadas, a pesar que en el 100% de ellas se pudo trabajar por el desarrollo de habilidades informáticas en los estudiantes, con énfasis en interactuar, seleccionar y explotar las potencialidades del software, solo se logra hacer de forma correcta en 3 de ellas, que representa el 25% de las observaciones efectuadas en esta etapa.

Se conoció también que los PGI no utilizan variadas vías y procedimientos para el tratamiento de los principales contenidos informáticos, pues generalmente emplean la explicación oral y en la pizarra, evitando la demostración práctica y renunciando a las potencialidades del software en este sentido, trayendo consigo que las actividades sean monótonas, poco motivadoras y tradicionales. Solo en 2 actividades de las observadas que representa el 16.6% se empleó la actividad práctica, uno solo orienta la consulta de este software como medio de profundización para el estudio independiente y en el 50% de las actividades observadas se emplea solo el módulo ejercicio, limitando el uso de tan valioso medio.

Además se evidenció poco dominio teórico y metodológico de las vías y modos de actuación para propiciar un correcto desarrollo de habilidades informáticas en los estudiantes, pues solo en 4 actividades que representa el 25% se demuestra dominio del tema.

Finalmente antes de concluir la etapa diagnóstica se aplicó un **prueba pedagógica inicial**, con el propósito de determinar el nivel de preparación que poseen los PGI en relación con los conocimientos y habilidades para la utilización del software educativo "Informática Básica" como medio de enseñanza. Los resultados se presentan a continuación:

36

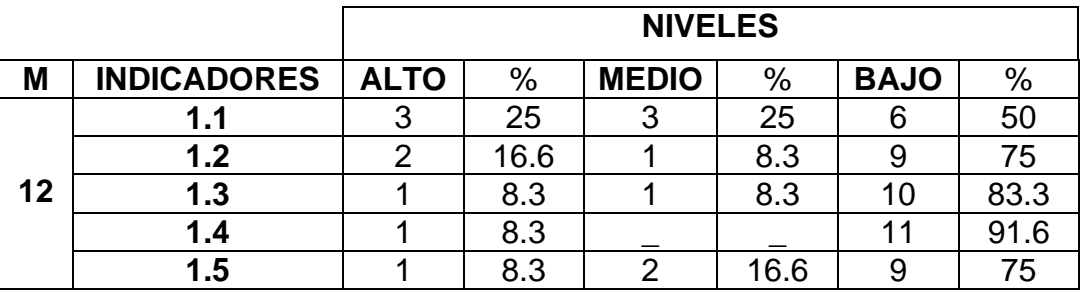

#### **Indicadores:**

- 1.1. Conocimiento de las características esenciales que definen al software educativo como medio de enseñanza.
- 1.2. Conocimiento de las características, estructura y contenidos del software educativo Informática Básica.
- 1.3. Conocimiento de los principales procedimientos para la inserción del software educativo en una asignatura.
- 1.4. Desarrollo de habilidades informáticas para interactuar, seleccionar y explotar las potencialidades del software educativo.
- 1.5. Habilidades para la inserción del software educativo Informática Básica en la dirección del proceso de enseñanza aprendizaje de la asignatura Informática.

Como puede observarse en la tabla anterior solo tres PGI, que representan el 25% de la muestra lograron ubicarse en el nivel alto, al indagar sobre el conocimiento de las características esenciales que definen al software educativo como medio de enseñanza, (ítems 1.1), el resto alcanzó los niveles bajo (50%) y medio (25).

Los resultados de los ítems 1.2, 1.3 y 1.4 demostraron el poco conocimiento que poseen sobre las características, estructura y contenidos del software educativo Informática Básica, pues solamente dos PGI, que representan el 16.6% de la muestra lograron alcanzar el nivel alto. Por su parte el 83.3% se evaluaron de bajo y el resto, es decir 1 PGI, alcanzó el nivel medio.

Al interrogar sobre los principales procedimientos para la inserción del software educativo en una asignatura (ítem 1.5), la evaluaciones se comportaron como sigue: nivel alto y medio un PGI, para el 8.3% de efectividad respectivamente, los restantes, es decir el 83.3% de los que participan en este estudio demostrando la carencia que poseen en cuanto al desarrollo de habilidades informáticas en sentido general y de trabajo con el software educativo Informática Básica como medio de enseñanza en particular.

Los ítems 1.4 y 1.5 ratificaron una vez la situación descrita en los indicadores anteriores, pues respecto al desarrollo de habilidades informáticas para interactuar, seleccionar y explotar las potencialidades del software educativo, el 95% se ubicó en el nivel bajo y en cuanto al desarrollo de habilidades para la inserción del software educativo Informática Básica en la dirección del proceso de enseñanza aprendizaje de la asignatura Informática, el 75% también resultó evaluado en el nivel más inferior.

Estos instrumentos aplicados durante la constatación inicial permitieron a la investigadora conocer las principales dificultades y causas existentes en la muestra seleccionada en cuanto no se manifiesta un correcto proceso de preparación para utilizar correctamente los softwares educativos destinados a la Secundaria Básica con énfasis en el de Informática Básica; por lo que se hizo imprescindible elaborar **talleres metodológicos** que contribuyan a modificar tal situación.

#### **2.2 Fundamentación de la propuesta de solución.**

El sustento teórico-metodológico de estos **talleres metodológicos**, tiene su base en las ciencias como la filosofía, la pedagogía, la sociología y la psicología, las cuales posibilitan una organización coherente de los aspectos que ellos aportan al estudio del objeto de investigación, se relacionan entre sí, por lo que analizar la incidencia de cada una por separado condicionaría una fragmentación innecesaria.

El Marxismo Leninismo, desde la consideración del sistema de la dialéctica materialista teniendo en cuenta sus propias leyes como pautas teóricas esenciales, proyecta al hombre como ser social históricamente condicionado, producto del propio desarrollo que él mismo crea, esto obliga a analizar la educación como medio y producto de la sociedad, donde se observa la necesidad del profesional en su preparación sistemática para estar acorde con la dinámica del desarrollo social, y poder cumplir la función social que exige la sociedad.

Dentro de todo el proceso de preparación se manifiesta la dialéctica entre teoría y práctica teniendo en cuenta la relación sujeto-objeto y objeto-objeto, en la que la actividad juega un papel importante. La esencia fundamental en todo el proceso de la labor del docente es que él pueda perfeccionar el trabajo metodológico desde la propia actividad pedagógica.

Asume especial relevancia, en este sentido, lo abordado por LS Vigotsky y sus seguidores, ya que se tiene en consideración en la elaboración de los talleres metodológicos, el carácter mediatizado de la psiquis humana en la que subyace la génesis de la principal función de la personalidad: la autorregulación y su papel en la transformación de la psiquis, función que tiene como esencia la unidad de lo cognitivo y lo afectivo, elementos psicológicos que se encuentran en la base del sentido que el contenido adquiere para el sujeto, de esta forma el contenido psicológico sobre la base de la reflexión se convierte en regulador de los modos de actuación.

Por ello, los talleres metodológicos elaborados se confeccionaron a partir de propiciar en estos, un ambiente favorable para diagnosticar el estado en que se encuentra la preparación de los docentes en el trabajo con el software educativo Informática Básica como medio de enseñanza.

En su teoría es de gran importancia, el concepto de "Zona de Desarrollo Próximo", ya que posibilita determinar las potencialidades y necesidades del docente llegando a decidir la ayuda necesaria en cada caso hasta alcanzar el nivel de preparación deseado.

La concepción de la educación como factor de cambio, constituye fundamento sociológico para estos talleres metodológicos y desde el punto de vista pedagógico se sustenta en la necesaria interrelación entre instrucción, educación y desarrollo, así como en el papel de la práctica y su vínculo con la teoría para lograr perfeccionar la labor de los docentes en el trabajo metodológico.

Desde el punto de vista filosófico en el materialismo dialéctico e histórico, se parte de la relación que existe entre la teoría y la práctica y su base metodológica, se

39

entiende que el conocimiento de la teoría o ciencias es condición previa para comprender y establecer las relaciones que se establecen entre los objetivos, los contenidos, medios y formas de organización y solo desde este conocimiento son posibles estos talleres metodológicos.

La preparación se hizo a través de los distintos talleres metodológicos, pasando de uno a otro, con estrecha relación entre ellos, por tal motivo el proceso mismo de preparación fue posible por las diferentes acciones llevadas a cabo por la autora en diferentes fases de la investigación.

Los componentes funcionales de los talleres son: la parte orientadora, la parte ejecutora y la parte del control y evaluación, las que se encuentran interrelacionadas entre sí.

En la parte **orientadora** de los talleres se define con qué objetivo se va a realizar (para qué), en qué consiste, cómo hay que ejecutarlo, cuáles son los procedimientos que hay que seguir y en qué condiciones se deben realizar y en qué tiempo..

En esta parte de la actividad tiene que incluir, por lo tanto, todos los conocimientos y condiciones necesarias en que se debe apoyar la ejecución y control de la actividad. Debe incluir la estimulación para su realización.

La parte **ejecutora** consiste en la realización práctica de los talleres concebidos en el empeño de lograr el objetivo propuesto.

La parte de **control y evaluación** estuvo encaminada a comprobar si la ejecución de las actividades llevadas a cabo en cada taller se iban cumpliendo satisfactoriamente, permitiendo hacer las correcciones necesarias. Así también se determinó incluir la orientación para el próximo taller.

El desarrollo de estos talleres metodológicos se realizó de forma colectiva y participativa, lo que permitió a cada uno de los docentes encontrarse con el conocimiento actual al respecto. Con el proceso de comunicación establecido a través de los diferentes talleres lograron un mayor nivel de desarrollo próximo que garantiza el nivel deseado en un tiempo relativamente corto.

El éxito de los talleres metodológicos con los docentes radicó en el comprometimiento que adquirieron cada uno de ellos y en el papel activo en la

40

dirección, organización y control de cada una de las etapas que constituyeron el proceso.

Los **talleres metodológicos** propuestos estuvieron encaminados a:

- 1. Propiciar debates y reflexiones que posibiliten y estimulen la motivación, la flexibilidad e independencia en los docentes en los temas relacionados con la preparación de los PGI en el trabajo con el software educativo Informática Básica como medio de enseñanza en las clases de Informática..
- 2. Perfeccionar, unificar y consolidar los conocimientos que poseen los docentes en los aspectos teóricos, metodológicos, pedagógicos y psicológicos.

Además de ello estos talleres metodológicos**:** 

- Conducen a la transformación del perfil real al perfil óptimo.
- Están concebidos de manera consciente, intencionada, dirigidos a la solución de problemas de la práctica pedagógica de la labor del docente en el trabajo metodológico para interactuar con los software educativos en sentido general y con el de Informática Básica en particular.
- Reflejan un proceso de organización coherente, unificado e integrado.

En correspondencia con lo anteriormente expresado, se considera que los talleres metodológicos propuestos, están dirigidos fundamentalmente a elevar el nivel de preparación metodológica de los docentes en el trabajo con el software educativo Informática Básica como medio de enseñanza, aspecto necesario para alcanzar una Cultura General Integral.

# **2.3 Talleres Metodológicos para la preparación del Profesor General Integral para la utilización del software educativo Informática Básica.**

### **Taller inicial**

### **Tiempo de duración:** 1 hora

**Título:** La computación: un programa priorizado de la Revolución.

### **Objetivos:**

 Analizar las regularidades detectadas respecto al uso de los software educativos en el proceso de enseñanza aprendizaje

 Motivar a los docentes a participar en este estudio, dotándolos de conocimientos, procedimientos, habilidades y modos de actuación en el uso y explotación de los software educativos

**Responsable:** Jefa de Grado (investigadora)

**Participantes:** Profesores Generales Integrales de octavo grado

**Lugar:** Laboratorio de Computación

Se iniciò este encuentro inicial mostrando una presentación electrónica con las siguientes fragmentos del discurso pronunciado por Fidel Castro Ruz, el 16 de septiembre de 2002 en la inauguración del curso escolar 2002 - 2003 en la Plaza de la Revolución.

(…) hoy se trata de perfeccionar la obra realizada partiendo de ideas y conceptos enteramente nuevos. Hoy buscamos lo que ha nuestro juicio debe ser y será un sistema educacional que se corresponda cada vez más con la igualdad, la justicia plena, la autoestima y las necesidades morales y sociales de los ciudadanos en el modelo de sociedad que Cuba se ha propuesto crear"

"... quizás lo más trascendente fue la idea de utilizar los medios masivos y los equipos audiovisuales y de computación para impartir conocimientos a niños, adolescentes y adultos en las escuelas y en los hogares"

Se abre la interrogante :¿A qué nos convoca Fidel con sus palabras?

Se propicia el debate

La investigadora argumenta:

Para ello, el estado cubano ha realizado una importante inversión económica para dotar con estos medios a todos los centros escolares de los diferentes niveles de enseñanza del país, creándose nuevas bases tecnológicas para la producción de conocimientos que favorezcan el desarrollo de los estudiantes y de los profesores en un proceso de enseñanza–aprendizaje cualitativamente superior . En la Educación Secundaria Básica ya se dispone de una colección de software educativos con este objetivo y en estos momentos el llamado está dirigido a hacer un uso intensivo de los mismos....sin embargo...

Se muestran otras diapositivas que ilustran las **regularidades** observadas en visitas a clases, revisión de planes de clases, libretas de alumnos respecto al uso de los software educativos.

Se reflexiona de cómo todavía en las clases se observan manifestaciones de la enseñanza tradicional, y que el empleo que se hace de los software educativos es insuficiente.

Se debaten las siguientes interrogantes:

¿Consideran que esos son los resultados a que nos convoca Fidel?

¿Se estarán utilizando con suficiencia y de forma adecuada los software

educativos? ¿Cuáles son las posibles causas, a su juicio?

¿Qué hacer para cumplir con este programa priorizado de la Revolución como nos exigen los momentos actuales?

### **Se acuerda:**

 Realizar talleres metodológicos para preparar a los Profesores Generales Integrales en el uso del software educativo en sentido general y de Informática Básica en particular.

Se orienta como **autopreparación** para el primer taller metodológico:

Consultar la bibliografía que se sugiere para estudiar y resumir:

- **-** Definición de software y software educativo.
- **Tipologías de software educativos.**
- ¿Qué características tiene el software educativo como medio de enseñanza? ¿ Qué disímiles empleos tiene en la enseñanza?
- ¿Cómo se proyecta el sistema educacional cubano en relación al software educativo?

### **Bibliografía:**

- **III Seminario Nacional para Educadores. MINED. 2002**
- V Seminario Nacional para Educadores. MINED.2004
- VI Seminario Nacional para Educadores. MINED. 2005
- Colectivo dirigido por Dr.C. Expósito Ricardo, Carlos. 2001. Algunos Elementos de Metodología de la enseñanza de la Informática.
- Colectivo de autores. 2000. Introducción a la Informática Educativa.

# **Taller Metodológico No 1**

## **Tiempo de duración:** 1 hora

**Título :** El software educativo en la educación cubana: ¿Opción o Necesidad? **Objetivo:**

 Reflexionar acerca de los fundamentos teóricos que sustentan el papel de los software educativos en la educación cubana.

**Medios:** Presentación electrónica " Software educativo"

**Lugar**: Laboratorio de Computación.

# **Introducción:**

La moderadora recordará los aspectos tratados durante el taller inicial como punto de partida para la introducción del taller metodológico.

Se orienta hacia el objetivo y se presenta el título del taller.

# **Primer momento:**

Se desarrolla con la exposición por parte de los participantes sobre algunos de los aspectos abordados en el encuentro anterior. Se apoyará la exposición con la presentación electrónica " Software Educativo", se irá propiciando la reflexión a través de las siguientes interrogantes:

- *i*. Qué particularidad tienen los software educativos que difieren de otros tipos de software?
- ¿Qué características distinguen al software educativo como medio de enseñanza?¿ Creen que aventaje a otros medios? Argumenten.
- ¿Qué actividades se pueden realizar con el empleo de los software educativos en la enseñanza?
- ¿ Cómo se ha manifestado la evolución del software educativo cubano?
- ¿En qué tipología de software se enmarca la colección El Navegante?

# **Segundo momento:**

Se organizan cuatro equipos de trabajo y se les orienta ejecutar el software Informática Básica de la colección El Navegante para identificar las tipologías de software que se manifiestan en los distintos módulos de la colección El Navegante:

**Equipo 1:** Módulo Biblioteca/ Procedimientos

**Equipo 2:** Módulo Ejercicios

**Equipo 3:** Módulo Resultados

**Equipo 4:** Módulo Juegos

Mientras los equipos trabajan se ofrecen niveles de ayuda a los PGI que participan en este estudio y que presenten dificultades con la navegación, interacción y selección.

### **Conclusiones:**

¿A partir de las reflexiones que se han compartido hoy por qué crees que constituye una tarea ineludible para la educación cubana transformar el proceso de enseñanza aprendizaje?

¿Entonces el uso del software educativo en la escuela cubana, hoy ,es una opción o una necesidad?

Se debaten las interrogantes para concluir el taller

### **Evaluación:**

Se realiza por parte de la investigadora utilizando la heteroevaluación, lo que permite que el moderador destaque los logros y las dificultades de los participantes

### **Orientaciones para el Taller Metodológico No 2**

Se organizan seis dúos de trabajo de acuerdo al diagnóstico que tiene la Jefa de Grado de los docentes, procediendo a identificarlos con el nombre de cada módulo del software.

Se orienta como actividad común para los dúos

Visitar el Laboratorio de Computación en el tiempo de máquina de docentes para:

- 1. Localizar en el escritorio de la sesión Profesores el material Folleto colección "El navegante" y desarrollar las siguientes actividades:
	- Realizar una lectura de la introducción para enriquecer sus ideas sobre las características de los software educativos como medios de enseñanza.

Realizar una lectura de las características de la colección y resumir:

a) ¿Por qué la colección El Navegante es un software curricular extensivo?

b) ¿Por qué la colección El Navegante constituye un hiperentorno de aprendizaje?

c) Realizar una lectura de la descripción del módulo que identifica a su dúo de trabajo y resumir sus características.

**Bibliografía:** Folleto colección "El navegante". Reflexiones metodológicas para su uso en la escuela cubana (material digital) Lic Odalys Rabelo Vázquez y otros.

# **Taller Metodológico No 2**

### **Tiempo de duración:** 2 horas

**Título:** Un nuevo encuentro con el software ''Informática Básica".

# **Objetivos:**

- Caracterizar el software "Informática Básica" de la colección El navegante.
- Valorar las potencialidades del software" Informática Básica" para la dirección del aprendizaje de la asignatura Informática.

**Medios:** Programa de la asignatura Informàtica octavo grado.

Software educativo Informática Básica. Colección El Navegante.

**Lugar:** Laboratorio de Computación

### **Introducción:**

Se inicia el taller metodológico retomando el estudio independiente orientado en la actividad anterior.

Se enuncia el título y orienta los objetivos este taller.

### **Primer momento:**

Se mantiene la organización de los participantes en los dúos de trabajo conformados desde el taller anterior para la preparación previa al taller

Se selecciona un ponente por cada dúo que será el encargado de exponer en plenaria, el resto se involucrará en el debate posteriormente.

Se invita a un miembro de cada dúo a retirar la tarjeta que identifica a su equipo de trabajo, en la que aparecen las orientaciones para el trabajo a desarrollar.

**Equipo: Módulo Contenido** (se entregará además el programa de la asignatura Informática)

- 1. Acceda al software" Informática Básica" de la colección El navegante y realice su entrada por la sesión Profesor.
- 2. Active el módulo Contenido y establezca una relación entre los temas generales y subtemas con los contenidos del programa de la asignatura. Realice anotaciones al respecto

3. Seleccione el tema 3.3 "Presentación de los procesadores de textos" y navegue en él:

- . Observe los elementos multimedia que contiene
- Realice una lectura de la primera pàgina
- $\blacksquare$  Interactúe con palabras de difícil significado (palabras calientes)
- Ejecute el procedimiento de la página 19
- 4. Prepárese para exponer en la plenaria las características de este módulo y responder las siguientes interrogantes:
	- ¿Qué funciones didácticas de la clase se pudiera cumplimentar con el apoyo de este módulo?
	- ¿De acuerdo a las características del mismo, qué potencialidades reúne para la atención a las necesidades y potencialidades de los estudiantes?

**Equipo: Módulo Ejercicios** (se entregará además el programa de la asignatura Informática)

- 1. Acceda al software" Informática Básica" de la colección El navegante y realice su entrada por la sesión Profesor
- 2. Active el módulo Ejercicios y establezca una relación entre los temas generales con los contenidos del programa de la asignatura. Realice anotaciones al respecto
- 3. ¿De cuántas maneras se puede acceder a la realización de ejercicios? ¿En qué se diferencian las mismas?
- 4. Seleccione del tema 3 como asignados los ejercicios 1 y 2. Cometa errores intencionales en uno de ellos.¿Qué opciones de ayuda y profundización ofrece el programa?
- 5. ¿Qué posibilidades de autocontrol y evaluación ofrece al alumno? Prepárese para exponer en la plenaria las características de este módulo y responder las siguientes interrogantes:
	- ¿Qué funciones didáctica de la clase se pudiera cumplimentar con el uso de este módulo?
	- ¿Qué potencialidades reúne la variante de ejercicios asignados para la atención a las diferencias cognitivas de los estudiantes?

**Equipo: Módulo Juegos** (se entregará además un fragmento de la guía del software donde se relacionan las unidades temáticas que se ejercitan en cada partida del juego y el programa de la asignatura)

- 1. Acceda al software" Informática Básica" de la colección El navegante y realice su entrada por la sesión Profesor
- 2. Active el módulo Juegos/ Parchís y juegue al menos dos partidas. Establezca una relación entre las unidades temáticas que se ejercitan con los contenidos del programa de la asignatura. Realice anotaciones al respecto.
- 3. ¿Cuántas oportunidades hay para responder las preguntas?
- 4. ¿En caso de error, se comunican mensajes reflexivos o las respuestas correctas?
- 5. ¿Qué esferas se combinan en este componente lúdico? ¿Qué factor indispensable para el aprendizaje se estimula?
- 6. ¿Qué posibilidades de autocontrol ofrece al alumno?

Prepárese para exponer en la plenaria las características de este módulo y responder las siguientes interrogantes:

- Teniendo en cuenta que los ejercicios que el alumno tendrá que responder para avanzar en el juego se corresponden a los que aparecen en el módulo Ejercicios, qué ventajas y desventajas tiene para el alumno y el docente el empleo de esta opción.
- ¿En qué situación pedagógica particular sería conveniente su empleo?
- ¿Qué funciones didáctica de la clase apoyaría con el empleo de este módulo?

**Equipo: Módulo Biblioteca** (se entregará además el programa de la asignatura Informática

- 1. Acceda al software" Informática Básica" de la colección El navegante y realice su entrada por la sesión Profesor
- 2. Active el módulo Biblioteca e identifique los elementos multimedia que contiene.
- 3. Navegue por los tutores o procedimientos y establezca una relación entre los temas de los mismos y los contenidos del programa de la asignatura. Realice anotaciones al respecto.
- 4. Ejecute:
	- un video y un procedimiento
	- visualice una foto
	- busque el significado de software, en el glosario
	- Establezca relaciones entre estos elementos multimedia y los componentes personales y no personales que intervienen en el proceso de enseñanza aprendizaje.

Prepárese para exponer en la plenaria las características de este módulo y responder las siguientes interrogantes

- ¿Qué funciones didácticas de la clase apoyaría con el uso de este módulo?
- ¿Qué potencialidades reúne la variante de ejercicios asignados para la atención a las diferencias cognitivas de los estudiantes?

#### **Equipo: Módulo Resultados y Profesor**

- 1. Acceda al software" Informática Básica" de la colección El navegante y realice su entrada por la sesión Profesor
- 2. Active el módulo Resultados, explore su contenido y responda:
- ¿Qué registra este módulo? ¿Qué potencialidades tiene para el docente?
- 3. Navegue ahora hasta el módulo profesor
- 4. Recorra las funciones: recomendaciones metodológicas, actualización y visor de ejercicios. Realice breves anotaciones de su contenido.
- Prepárese para exponer en la plenaria las características de estos módulos y responder las siguientes interrogantes:
	- ¿Qué función didáctica de la clase apoyaría con el empleo de este módulo?

 ¿Qué utilidad tiene para la labor de los docentes las funciones recorridos en el módulo Profesor?

Durante la actividad que desarrolla cada dúo en la Computadora se ofrecen niveles de ayuda para atender las dificultades que en la navegación, selección e interacción con el software presenten los participantes.

### **Segundo momento:**

- Se propicia la exposición de los equipos y el debate de manera que todos los talleristas participen en la caracterización del software.
- Se destacan además los valores educativos que potencia el necesario trabajo en equipos durante las clases en los estudiantes
- La moderadora informa de otros servicios informáticos que contiene el software.

### **Conclusiones:**

¿Qué potencialidades tiene el software Informática Básica para la dirección del proceso de enseñanza aprendizaje de la Informática?

¿Cómo aprovechar las potencialidades del software Informática Básica?

Atendiendo a las funciones didácticas de la clase que se pueden desarrollar con la utilización de los diferentes módulos del software:

¿Qué tipos de clases se pueden impartir en el Laboratorio de Computación con el apoyo del software educativo?

Se precisa a modo de conclusión que el software educativo puede emplearse en:

- Actividades docentes: clases con software educativo para el tratamiento de la nueva materia, repaso, ejercitación y consolidación.
- Actividades extradocentes: la realización de tareas orientadas por el profesor a los alumnos.
- Preparación y autopreparación del docente: búsqueda de los elementos necesarios para impartir las clases, la atención diferenciada y el diseño de la evaluación.

Se motiva hacia el próximo taller a través de las interrogantes:

 ¿Cómo realizar la correcta preparación para hacer un uso eficiente del software educativo?

 ¿ Qué procedimiento seguir para insertar el trabajo con el Software Informática Básica en la dirección dirección del proceso de enseñanza aprendizaje?

**Evaluación:** Se procederá mediante la coevaluación, modalidad que propicia a los integrantes de cada dúo evaluar el desempeño de su compañero mediante la realización del taller

# **Orientaciones para el Taller No 3**

### **Actividad 1:**

- Localice en el lll Seminario para educadores, el tema " El uso del software educativo en nuestras escuelas" y realice una lectura del mismo.
- A partir de la lectura realizada, resuma el procedimiento de trabajo que se propone para hacer uso del software educativo

# **Actividad 2**

Realice una autopreparación en relación al subsistema de clases: Introducción de fórmulas para el cálculo automatizado de datos.Para ello:

- Consulte en el Modelo de Escuela Secundaria Básica los objetivos formativos del nivel que se corresponden con el tema.
- Consulte el programa de la asignatura Informática octavo grado y analice los objetivos generales del programa que se relacionan con el tema y los objetivos de la unidad en que se encuentra ubicado el tema.
- Realice una propuesta de la derivación de los objetivos por clase.

# **Bibliografía:**

- **III Seminario Nacional para Educadores. MINED. 2002**
- Modelo de Escuela Secundaria Básica. MINED.2007
- Programas 8vo grado Secundaria Básica. MINED. 2005

### **Taller No 3**

### **Tiempo de duración:** 2 horas

**Título:** ¿Cómo debo prepararme para hacer uso del software? **Objetivos:**

- Reflexionar acerca del procedimiento de trabajo para hacer uso de los software educativos.
- Aplicar el procedimiento de trabajo para valorar las potencialidades de uso del los software educativo Informática Básica en un subsistema de clases de la asignatura Informática.

**Medios:** Software Educativo Informática Básica.

**Lugar:** Laboratorio de Computación.

#### **Introducción:**

Se inicia el taller metodológico retomando las actividades de autopreparación orientadas de manera que asegure el nivel de partida para el tema a desarrollar. Se orienta el objetivo y se presenta el título del taller.

#### **Primer momento:**

Los talleristas exponen el procedimiento de trabajo para hacer uso del software educativo.

Los talleristas exponen el análisis orientado sobre la derivación gradual de los objetivos relacionados con el subsistema de clases : Introducción de fórmulas para el cálculo automatizado de datos.

El moderador precisa los contenidos por clase, enfatizando en los conceptos, procedimientos y habilidades a trabajar.

Se propician las siguientes reflexiones que van guiando la aplicación del procedimiento de trabajo para hacer uso eficiente del software en el análisis de un subsistema de clases:

¿Qué relaciones puede establecer entre los objetivos del nivel, programa, unidad? ¿Qué objetivos deben lograr los estudiantes en cada clase del subsistema para potenciar el cumplimiento de los objetivos de la unidad, el programa y el nivel ?

¿ Qué contenidos será necesario abordar en cada clase para tributar al logro de los objetivos?

¿ Qué habilidades se desarrollarán?

¿Qué bibliografía consultar para la autopreparación en el tema? ¿Qué medios de enseñanza pueden apoyar el tratamiento del contenido?

¿Qué potencialidades tiene el software Informática Básica para apoyar el aprendizaje de los alumnos en el subsistema de clases " Introducción al cálculo automatizado de datos"?.

Esta interrogante queda abierta para transitar al segundo momento del taller.

### **Segundo momento:**

Se organizan los talleristas en dúos.

Se orienta, navegar por el software Informática Básica interactúando en los distintos módulos para:

- 1-Establecer relaciones entre la materia que será objeto de estudio en el subsistema de clases "Introducción al cáculo automatizado de datos" y los contenidos del software.
- 2-Determinar cuáles de las relaciones encontradas en el software Informática Básica pueden apoyar el tratamiento de los conceptos, los procedimientos y el desarrollo de habilidades a trabajar en el sistema de clases "Introducción al cálculo automatizado de datos".

Se atienden diferenciadamente las dificultades en la navegación e interacción con el software.

Se retoma la pregunta que dio origen al segundo momento del taller. Los dúos exponen las potencialidades encontradas y se propicia el debate.

#### **Conclusiones:**

Las conclusiones giran en torno a la aplicación del procedimiento de trabajo para hacer uso del software educativo y para ello el profesor debe tener presente:

- Los objetivos que quiere lograr con el empleo del software.
- Los conocimientos previos que necesita el alumno para utilizar el software.
- Las habilidades que se desarrollarán
- La relación entre la materia de estudio y el contenido de los diferentes módulos del software.
- La estrategia didáctica a seguir para la presentación del contenido.
- La manera en que intervendrá como docente en la dirección del proceso docente educativo donde se usa el software.
- La manera en que se organizará el trabajo de los alumnos.

Postriormente se abre la siguiente interrogante:

¿Cómo concebir las actividades docentes con el uso del software educativo? Se escuchan criterios de los talleristas y se motiva hacia el próximo taller.

# **Evaluación:**

Se realiza por la moderadora utilizando la heteroevaluación, lo que permitirá que la investigadora destaque los logros y las dificultades de los talleristas.

# **Orientaciones para el Taller No 4**

- 1. Consulte en la bibliografía que se sugiere el artículo "Uso de los software educativos en la actividad docente" . Realice una lectura detenida del mismo y resuma:
	- ¿Qué se define como clase con software educativo?
	- ¿Qué particularidad distingue a este tipo de clase?
	- ¿Por qué estas clases tienen implícito un carácter interdisciplinario?
	- ¿Cuál es la estructura del objetivo de este tipo de clase?
	- ¿Cómo se concreta el uso del software educativo para lograr la asimilación de los contenidos de este tipo de clase?
	- ¿Qué aspectos deben contener las tareas docentes?
	- ¿Qué consideraciones hay que tener en cuenta para organizar el trabajo de los alumnos?
- 2. Posteriormente atendiendo a la tipología de clases de la enseñanza media y el studio realizado del tema analice qué tipología puede asumir la clase con software educativo.

### **Bibliografía:**

- Folleto colección "El navegante". Reflexiones metodológicas para su uso en la escuela cubana (material digital) Lic Odalys Rabelo Vázquez y otros Software educativo Informática Básica de la colección El Navegante.
- V Seminario Nacional para Educadores. MINED.2004

# **Taller No 4**

### **Tiempo de duración:** 1 hora

**Título**: Un nuevo tipo de clase: la clase con software educativo

### **Objetivos:**

- Caracterizar la clase con software educativo
- **Medios:** Presentación electrónica.

**Lugar:** Laboratorio de Computación.

# **Introducción:**

La investigadora recuerda los aspectos tratados en el taller anterior como parte de la preparación previa para la realización del taller

# **Primer momento:**

El taller se inicia con las exposiciones por parte de los talleristas atendiendo a las orientaciones dadas en la fase preparatoria.

Al concluir las exposiciones se promueve el debate y la reflexión sobre el tema a partir de las interrogantes siguientes:

- ¿Atendiendo a los procedimientos para hacer uso del software educativo qué acciones previas a la clase con software educativo debe realizar el docente?
- ¿Qué rol juega el docente durante el desarrollo de la clase con software educativo?
- ¿Qué acciones posteriores a la utilización del software en la clase debe realizar?
- ¿Cómo integrar las potencialidades de los distintos módulos de los software educativos de la colección El Navegante en el cumplimiento de las funciones didácticas de la clase con software educativo?
- ¿Qué potencialidades tiene este tipo de clase para que el alumno "aprenda a aprender".?
- ¿Podrán concebirse clases de Informática como clases con software educativo?Argumente.
- ¿Todas las clases de Informática podrán concebirse como clases con software educativo? Argumente.
- ¿Cómo se pudiera potenciar el carácter interdisciplinario al concebir una clase con software educativo desde la asignatura Informática?

### **Segundo momento:**

Se dedica a particularizar en los aspectos que debe contener las tareas docentes de la clase con software educativo.

Se organizan dos equipos de trabajo designando uno como ponente y el otro como oponente.

Se ilustran en una presentación electrónica dos tipos de tareas concebidas con el mismo objetivo y para el mismo tipo de estudiante, que además se hace explícito a los talleristas. Se propone analizar:

Teniendo en cuenta la preparación previa realizada para el tema sobre los aspectos que deben contener las tareas docentes para orientar el trabajo de los alumnos en la clase con software educativos:

- Identifique cuáles son las orientaciones para la navegación en el software que se ofrecen en ambas tareas. Compárelas
- Valore en qué medida se cumple con el carácter diferenciador y desarrollador del proceso de enseñanza aprendizaje en ambas tareas.
- Valore en qué medida se explotan las potencialidades de los distintos módulos para garantizar el cumplimiento del objetivo.

Posteriormente se propicia la exposición del equipo designado para este rol y el debate que será dirigido por el equipo oponente.

#### **Conclusiones:**

Las conclusiones giraron en torno a reafirmar las características de la clase con software y las acciones a desarrollar por el docente antes, durante y posterior a esta, precisando:

- Al iniciar una unidad temática previamente realice una revisión de todos los módulos del software de manera que pueda determinar qué contenidos, conceptos, procedimientos, ejercicios, recomendaciones metodológicas, materiales didácticos e incluso juegos puede utlizar para motivar, profundizar, consolidar, ejercitar contenidos que serán objeto de estudio por sus alumnos.
- De esta manera facilitará la preparación y diseño de las clases y tareas docentes para una mejor dirección del aprendizaje de sus alumnos

Se abre la siguiente interrogante:

¿Cómo elaborar tareas docentes para una clase de Informática?

Se escuchan criterios, se opina e invita al siguiente taller

### **Evaluación:**

El moderador realizará la evaluación del taller utilizando la modalidad de la heteroevaluación que posibilitarà que el moderador exprese los logros e insuficiencias de cada uno de los participantes.

### **Orientaciones para el Taller No 5**

Se organizan los talleristas en los dúos de trabajo concebidos para el taller metodológico No 3.

Se orienta que teniendo en cuenta la preparación recibida en los talleres antecedentes:

- Retome el análisis del subsistema de clases "Introducción al cálculo automatizado de datos" realizado en el Taller No 3, la exploración realizada durante el mismo en el software Informática Básica respecto al tema y los aspectos relacionados con la elaboración de las tareas docentes. Integre estos aspectos profundizando su autopreparación.
- Elabore una tarea docente, para asegurar el cumplimiento de los objetivos en cuanto al tratamiento de los conceptos y procedimientos de la primera clase del subsistema" Introducción al cálculo automatizado de datos".
- Prepárese para la exposición y defensa de la tarea docente en el próximo taller.

### **Bibliografía:**

- Software Educativo Informática Básica.
- Folleto colección "El navegante". Reflexiones metodológicas para su uso en la escuela cubana (material digital) Lic Odalys Rabelo Vázquez y otros
- V Seminario Nacional para Educadores. MINED.2004

# **Taller No 5**

### **Tiempo de duración:** 1 hora

#### **Título: Tareas docentes para enseñar a aprender**

### **Objetivos:**

- Planificar tareas docentes para la utilización del software educativo Informática Básica
- Debatir propuestas de tareas docentes para la utilización del software educativo Informática Básica como medio de enseñanza.

**Medios:** Software Educativo Informática Básica.

### **Introducción:**

A través de una ronda de comentarios se retoman los procedimientos para la inserción del software en la actividad docente, las características de la clase con software educativos y los aspectos a tener en cuenta en la elaboración de las tareas docentes para el uso del software educativo.

Se introduce el tema y orienta el objetivo.

### **Primer momento:**

El desarrollo del taller metodológico se inició con la exposición de las tareas docentes elaboradas por cada uno de los dúos de trabajo, teniendo en cuenta las orientaciones para la preparación previa al taller.

Se orienta que durante la exposición de cada uno de los dúos el resto de los talleristas deben prestar atención y tomar notas sobre los aspectos que consideren de interés, lo que será de gran utilidad para enriquecer el debate.

### **Segundo momento:**

Al concluir la exposición de los dúos de trabajo se inicia el debate sobre lo expuesto mediante cuatro interrogantes:

- 1-¿Considera usted que las tareas docentes planificadas responden al cumplimiento del objetivo, en cuanto al tratamiento de los conceptos y procedimientos de la primera clase del subsistema "Introducción al cálculo automatizado de datos".?
- 2-¿Se ofrecen las orientaciones mínimas para facilitar la navegación del estudiante en el software educativo?
- 3-¿Considera que se potencia el carácter diferenciado y desarrollador del aprendizaje?

4-¿De qué manera se muestra la explotación de las potencialidades del software para asegurar el cumplimiento del objetivo de la tarea docente?

## **Conclusiones:**

Las diferentes opiniones de los talleristas favorecerán la toma de partido del moderador para reflexionar sobre las dificultades observadas y precisar ideas que apunten hacia una solución colectiva del tema tratado:

- Las tareas docentes deben contener las orientaciones míninimas para la navegación en el software.
- Las tareas docentes deben propiciar la independencia cognoscitiva del alumno en la adquisición del conocimiento.
- Las tareas docentes pueden contener acciones de carácter individual o colectivo.
- Las tareas docentes deben corresponder a diferentes niveles de asimilación, ser desarrolladoras y diferenciadas.

### **Evaluación:**

Se hizo de forma participativa mediante la coevaluación favoreciendo que cada tallerista exprese los logros y deficiencias de su compañero en el dúo de trabajo**.** 

### **Orientaciones para el Taller No 6**

Se organizan los talleristas en dos equipos de trabajo. Se designa un responsable de equipo.

Se orienta para los dos equipos:

1**.** Profundice la autopreparación realizada para el Taller No 4 referente a la clase con software educativo**.** 

2. Realice una autopreparación en relación al sistema de clases: La elaboración de tablas estadísticas.Para ello:

- Consulte en el Modelo de Escuela Secundaria Básica los objetivos formativos del nivel que se corresponden con el tema
- Consulte el programa de la asignatura Informática octavo grado y analice los objetivos generales del programa que se relacionan con el tema y los objetivos de la unidad en que se encuentra ubicado el tema.
- Realice una propuesta de la derivación de los objetivos por clase.

• Precise los contenidos por clase, enfatizando en los conceptos y procedimientos y habilidades a trabajar.

3. Navegue por el software educativo Informática Básica interactúando en los distintos módulos para:

- Establecer relaciones entre la materia que será objeto de estudio en la primera clase del sistema de clases analizado y el contenido de los diferentes módulos del software.
- Determine cuáles de las relaciones encontradas en el software pueden apoyar el tratamiento de los conceptos, los procedimientos y el desarrollo de habilidades a trabajar en la primera clase del sistema analizado.
- 2. Localice en el escritorio de la sesión Profesores la clase con software educativo " La elaboración de tablas estadísticas" e integrando los elementos anteriores analice:
	- La elaboración del objetivo atendiendo a su estructura.
	- Las tareas docentes que se diseñan para el logro de los objetivos.
	- Las relaciones interdisciplinarias que se propician.
	- La vía que se utiliza para lograr la asimilación de los contenidos.
	- La forma en que se organiza el trabajo de los alumnos y la evaluación.

Prepárese para realizar en la exposición en equipo la valoración de la clase "La elaboración de tablas estadística" atendiendo a los aspectos señalados para su análisis.

Prepárese con su compañero del dúo o trío en el aula, para realizar la propuesta de modificaciones que sugiere hacer a la misma atendiendo a las características de sus alumnos.

### **Bibliografía:**

- **III Seminario Nacional para Educadores. MINED. 2002**
- Modelo de Escuela Secundaria Básica. MINED.2007
- **Programas 8vo grado Secundaria Básica. MINED. 2005**
- Folleto colección "El navegante". Reflexiones metodológicas para su uso en la escuela cubana (material digital) Lic Odalys Rabelo Vázquez y otros.
- Software Informática Básica de la colección El Navegante.

### **Taller No 6**

### **Tiempo de duración:** 1 hora

**Título:** Reflexionando en torno a la clase con software educativo de Informática **Objetivos:**Reflexionar acerca de las características de la clase con software educativo de Informática

**Medios:** Diapositiva electrónica.

**Lugar:** Laboratorio de Computación.

### **Introducción:**

A través de una ronda de comentarios se retoman los procedimientos para la inserción del software en la actividad docente, las características de la clase con software educativos y los aspectos a tener en cuenta en la elaboración de las tareas docentes para el uso del software educativo.

Se introduce el tema y orienta el objetivo.

### **Primer Momento:**

Se designa uno de los equipos como ponente y el otro como oponente. El equipo oponente debe realizar anotaciones durante la exposición del ponente, de manera que posteriormente realice las precisiones que considere necesarias.

El desarrollo del taller se inicia con la exposición del análisis metodológico realizado en relación al sistema clases, las potencialidades encontradas en el software para apoyar el logro de los objetivos y el tratamiento del contenido.

Posteriormente se realiza la valoración de la clase con software educativo " La elaboración de tablas estadísticas" atendiendo a:

- La elaboración del objetivo atendiendo a su estructura.
- Las tareas docentes que se diseñan para el logro de los objetivos.
- Las relaciones interdisciplinarias que se propician.
- La vía que se utiliza para lograr la asimilación de los contenidos.
- La forma en que se organiza el trabajo de los alumnos y la evaluación.

Concluida la exposición se propicia la intervención del equipo oponente para realizar la labor que le fue asignada con anterioridad.

La investigadora puede realizar las precisiones necesarias, dando apertura al debate para favorecer la diversidad de criterios.

### **Segundo momento:**

Se organizan los talleristas en los dúos o tríos de trabajo que comparten docencia en los grupos del grados y se orienta:

- Acceda nuevamente a la clase con software " La elaboración de tablas estadísticas" ubicada en el escritorio de la sesión Profesores.
- Realice las modificaciones necesarias para adecuarla a las características de sus alumnos.
- Prepàrese para exponer y defender las modificaciones realizadas.

Posteriormente se propicia la exposición de los dúos o tríos.

Se escuchan atentamente las intervenciones para generar ideas que resuman la actividad.

### **Conclusiones:**

Al planificar la clase con software educativo de Informática es importante tener en cuenta las características de los estudiantes para:

- Vincular los contenidos informáticos con los contenidos del resto de las asignaturas propiciando, además de la interdisciplinareidad, el tratamiento a las principales regularidades del aprendizaje.
- Organizar los equipos de trabajo, de manera que se potencie la cooperación.
- Diseñar las tareas docentes diferenciadas y desarrolladoras.
- Asignar responsabilidades a los alumnos que comparten la misma máquina.
- Diseñar las vías de evaluación que se aplicarán.

#### **Evaluación:**

Se realizará mediante la autoevaluación de los talleristas lo que favorecerá el ejercicio de la autocrítica en cada uno de ellos.

#### **Orientación para el Taller No 7**

Se informa a los talleristas que para el cumplimiento de las orientaciones del próximo trabajarán en los dúos o tríos de trabajo que comparten docencia en los cinco grupos del grado.

- Realice un estudio y análisis del sistema de clases " La elaboración de gráficos estadísticos" perteneciente a la unidad 1: El procesamiento avanzado de la información del programa de Ia asignatura Informática para octavo grado.
- Seleccione una clase del sistema cuyo objetivo propicie la utilización del software educativo Informática Básica como medio de enseñanza.
- Diseñe la clase con software educativo, atendiendo a las características de sus alumnos y grupo, así como a los contenidos recibidos en los talleres precedentes.

En la planificación de la clase debe tener en cuenta los siguientes aspectos:

- **Asignatura**
- Unidad
- Temática
- Objetivo
- **Medios**
- Método
- **•** Procedimientos
- **Habilidades**
- **Introducción**
- **Desarrollo**
- **Conclusiones**
- Estudio Independiente
- Evaluación

Prepàrese para exponer y defender la clase de conjunto con su(s) compañero(s) de equipo. Puede auxiliarse de una presentación electrónica.

#### **Bibliografía:**

- Modelo de Escuela Secundaria Básica. MINED.2007
- Programas 8vo grado Secundaria Básica. MINED. 2005
- Folleto colección "El navegante". Reflexiones metodológicas para su uso en la escuela cubana (material digital) Lic Odalys Rabelo Vázquez y otros
- Software Informática Básica de la colección El Navegante.
- **III Seminario Nacional para Educadores. MINED. 2002**
- V Seminario Nacional para Educadores. MINED.2004

### **Taller No 7**

### **Tiempo de duración:** 2 horas

**Título:** Demostrando lo aprendido

**Objetivos:** Debatir propuestas de clases con software educativo elaboradas por los talleristas, teniendo en cuenta la integración de los contenidos recibidos en los talleres precedentes.

**Medios:** Presentación electrónica

**Lugar:** Laboratorio de Computación

### **Introducción:**

La investigadora hará un breve recorrido por los contenidos abordados en los talleres precedentes auxiliándose de una presentación electrónica.

Se orienta el objetivo y título del taller

Se informa que en el primer momento del taller se realizarán las exposiciones de las clases con software educativos diseñadas por cada equipo y en el segundo momento se propiciará un debate socializador.

#### **Primer momento:**

Para el desarrollo del taller se reúnen los equipos frente a una Computadora que estará disponible como medio a utilizar por el equipo ponente, mientras el resto debe mostrar atención a cada exposición y tomar notas que pueden enriquecer el debate posterior.

### **Segundo momento:**

Al concluir la exposición de los equipos se iniciará el debate a través de interrogantes que se mostrarán en la presentación electrónica:

1- ¿Considera usted que las clases con software presentadas respondían al objetivo declarado?

- 2- ¿Cómo se evidenció un correcto uso del procedimiento para la inserción del software educativo en la clase?
- 3- ¿Cómo se demostró el conocimiento adquirido de las características, exigencias y contenidos del software Informática Básica ?
- 4- ¿ Qué clases de la unidad favorecen una mayor explotación del software como medio de enseñanza? Argumenta
- 5- ¿ De qué manera se propició el carácter interdisciplinario en las clases presentadas?
- 6- ¿Las tareas docentes fueron elaboradas teniendo en cuenta los requisitos para la navegación, la diferenciación y el carácter desarrollador?
- 7- ¿Resultaron lógicas las formas de organización y evaluación concebidas?
- 8- ¿Se realiza una correcta planificación y orientación del estudio independiente?

#### **Conclusiones:**

La participación de los integrantes de cada equipo durante el desarrollo del debate favoreció la diversidad de criterios y permitió que se seleccionen aquellas ideas que por su importancia se destaquen como conclusiones de interés.

#### **Evaluación:**

La moderadora realiza la evaluación del taller utilizando la modalidad de heteroevaluación, lo que posiblita expresar los logros e insuficiencias de cada uno de los talleristas.

#### **Orientaciones para el taller No 8**

Se ofrecen orientaciones específicas con el objetivo de socializar las experiencias adquiridas durante el desarrollo de los talleres metodológicos.

Las tareas se orientarán para cada uno de los talleristas y consistirá en la elaboración de un informe donde resuma los aspectos siguientes con el propòsito de debatirlos en el siguiente taller:

**Talleres que considera de mayor y menor utilidad.** 

 Impacto que ha tenido la utilización del software Informática Básica en la dirección del proceso de enseñanza aprendizaje de la asignatura Informática, para usted como docente y para sus alumnos.

#### **Taller No 8**

#### **Tiempo de duración: 1 hora**

**Título:** Socializando la experiencia

#### **Objetivos:**

 Socializar las experiencias acumuladas con la aplicación de los talleres dirigidos a preparar a lo Profesores Generales Integrales en la utilización del software Informática Básica como medio de enseñanza en las clases de Informática.

**Medios:** no se utilizan

 **Lugar:** Laboratorio de Computación.

#### **Introducción:**

Dadas las características específicas que tiene este tipo de taller como intercambio final de conocimientos y experiencias durante un período de tiempo determinado en un grupo de participantes que se desempeñaron en los diferentes temas abordados, se organizó el aula de manera diferente, lo que contribuyó a crear una atmósfera psicológica de mayor familiaridad y confianza para expresar las ideas. Los integrantes del taller quedaron ubicados en forma de un círculo en medio del salón y la moderadora del taller ocupó un espacio junto a ellos como una integrante más. Desde su posición la moderadora los invita a que narren sus experiencias y vivencias tanto positivas como negativas para compartirlas con el resto de los talleristas.

#### **Primer momento:**

Los participantes en el taller, en forma conversacional expondrán sus experiencias, ejemplificando cómo en su práctica profesional han podido incorporar el uso del software educativo Informática Básica como medio de enseñanza, en las clases de Informática, los beneficios que ha reportado el novedoso estilo de ejercer docencia a su preparación informática y al desarrollo de
la independencia cognoscitiva en los aumnos. Además refieren los logros e insuficiencias presentadas durante la realización de las actividades.

## **Segundo momento:**

Los participantes en el taller realizan una valoración final atendiendo a un análisis crítico de cada uno de los talleres realizados. Para guiar estas valoraciones finales la moderadora sugirió ideas como las siguientes:

- Taller que resultó ser más interesante. ¿Por qué?
- Taller que resultó ser el más aburrido: ¿Por qué? ¿Cómo propone que este se reelabore?
- Impacto que ha tenido la utilización del software Informática Básica en la dirección del proceso de enseñanza aprendizaje de la asignatura Informática, para usted como docente y para sus alumnos.

## **Conclusiones:**

Se culmina la actividad con una técnica de cierre: Cómo llegué, cómo estuve, cómo me voy.

#### **2.4 Etapa experimental y constatación final.**

#### **2.4.1 Fase experimental.**

Para lograr los resultados finales se procedió primero a la aplicación de la fase experimental, en la misma se crearon las condiciones necesarias para desarrollar los talleres metodológicos elaborados por la autora de esta investigación para darle solución al problema científico declarado y de esta forma facilitar el cambio entre el estado inicial y el final. Para la implementación de los talleres metodológicos se aplicaron varios controles que permitieron verificar el comportamiento y cumplimiento del objetivo y de esta forma no simplificar los resultados a una evaluación final.

**Control 1:** permitió verificar que aún el 50% de la muestra, es decir 6 PGI continuaban presentando dificultad en el conocimiento de las características esenciales que definen al software educativo como medio de enseñanza.

**Control 2:** se constató que los PGI se mantuvieron motivados, interesados y satisfechos, pues el 100% de la muestra demostró pleno dominio del conocimiento de las características, estructura y contenidos del software educativo Informática Básica.

**Control 3:** el 58.3% de los PGI, es decir, 7 demostraron algunas carencias en el conocimiento de los principales procedimientos para la inserción del software educativo en una asignatura. Esto llevó a la investigadora a efectuar una reunión extraordinaria con los profesores de Informática del centro para pedir colaboración en este sentido. La respuesta de estos docentes con experiencia en la asignatura fue muy positiva y la ayuda comenzó a notarse en los resultados que se mostraron posteriormente en torno a este objetivo.

**Control 4:** el 66.6% de la muestra, es decir 8 PGI, presentaron debilidades en el desarrollo de habilidades informáticas para interactuar, seleccionar y explotar las potencialidades del software educativo. Esta situación hizo a la investigadora repensar la propuesta e incluir en ella otras actividades que respondieran a este propósito.

**Control 5:** Durante este control se conoció que el 75% de la muestra, ES DECIR 9 PGI, presentaban carencias en el desarrollo de habilidades para la inserción del software educativo Informática Básica en la dirección del proceso de enseñanza aprendizaje de la asignatura Informática, cuestión por la cual la investigadora entendió oportuno crear otras actividades dirigidas a tal propósito.

**Control 6:** Este encuentro permitió asegurar la efectividad que iba teniendo la propuesta, pues cada vez eran menos los PGI con dificultades para la utilización del software "Informática Básica" como medio de enseñanza en las clases de Informática durante la práctica pedagógica.

### **2.4.2 Constatación final.**

Una vez concluida la etapa experimental se hizo necesario la aplicación de otros instrumentos para verificar el estado final de la muestra. Entre los instrumentos aplicados se encuentran una **prueba pedagógica de salida** (anexos 8, 9 y 10) y una **encuesta final** (anexo 11). A continuación se exponen los principales resultados obtenidos:

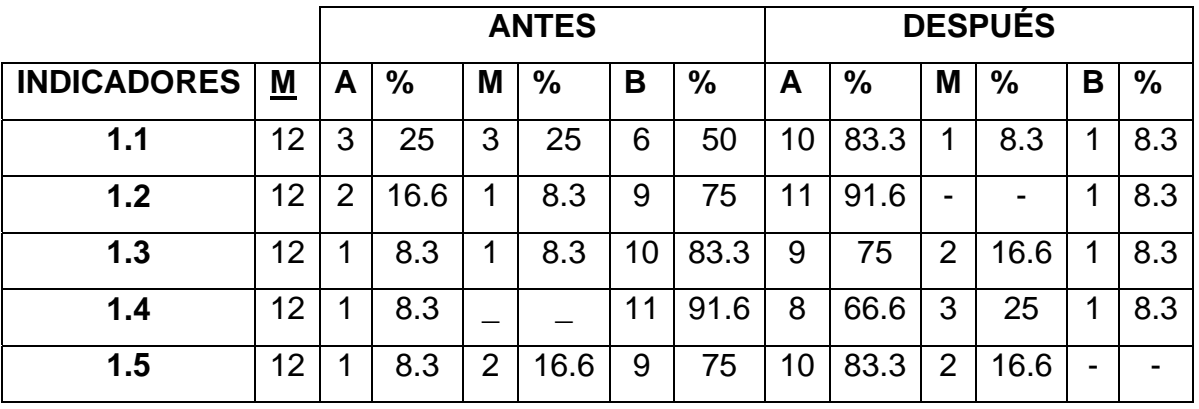

### **LEYENDA:**

**A:** alto **M:** medio **B:** bajo

#### **Indicadores:**

- 1.1 Conocimiento de las características esenciales que definen al software educativo como medio de enseñanza.
- 1.2 Conocimiento de las características, estructura y contenidos del software educativo Informática Básica.
- 1.3 Conocimiento de los principales procedimientos para la inserción del software educativo en una asignatura.
- 1.4 Desarrollo de habilidades informáticas para interactuar, seleccionar y explotar las potencialidades del software educativo.
- 1.5 Habilidades para la inserción del software educativo Informática Básica en la dirección del proceso de enseñanza aprendizaje de la asignatura Informática.

El **indicador 1.1:** (Conocimiento de las características esenciales que definen al software educativo como medio de enseñanza) demostró un salto cualitativamente superior en la muestra pues en la etapa inicial solamente el 25%, es decir 3 PGI se ubicaron en el **nivel alto**, igual número en el **nivel medio** y el resto, es decir 6 PGI, que representan el 50% de la muestra el **nivel bajo**. Luego de aplicada la propuesta estos resultados cambiaron, pues el 83.3% de la muestra se ubican en el **nivel alto**, 1, que representan el 8.3% en el **medio** e igual número en el **nivel bajo**.

El **indicador 1.2:** (Conocimiento de las características, estructura y contenidos del software educativo Informática Básica), mostró la siguiente situación: En la etapa inicial el 75% de la muestra se ubicó en el **nivel bajo**, el 8.3% en el **nivel medio** y el 16.6% en el alto. Como puede notarse este indicador fue el tercero de los más afectados durante la primera etapa, aunque sí llevó a la realización de un buen trabajo para lograr eliminar las dificultades que aún persistían al respecto. En la segunda etapa se demostró un crecimiento personal de la muestra sobre el objetivo, pues el 91.6% de la muestra logró alcanzar el **nivel alto**, y solamente 1 PGI, que representa el 8.3% alcanza el **nivel bajo,** la causa fue su presencia de forma intermitente en los talleres metodológicos impartidos por la investigadora.

El **indicador 1.3:** (Conocimiento de los principales procedimientos para la inserción del software educativo en una asignatura). Durante la etapa inicial el 83.3% de la muestra se ubicó en **nivel bajo**, el 8.3% en el **nivel medio** y solamente 1 PGI que representan el 8.3% fueron evaluados en el **nivel alto**. En la segunda etapa el 85% de los sujetos lograron ubicarse en el **nivel alto** mientras dos PGI, que representa el 16.6 % de la muestra se ubicó en el **nivel medio** y el resto, es decir 1 PGI que representan 8.3% de la muestra se inscribe en el **nivel bajo**, demostrando la efectividad de la propuesta de solución.

Los **indicadores 1.4:** (Desarrollo de habilidades informáticas para interactuar, seleccionar y explotar las potencialidades del software educativo) y **1.5** (Habilidades para la inserción del software educativo Informática Básica en la dirección del proceso de enseñanza aprendizaje de la asignatura Informática), demostraron cuan favorable había sido la propuesta pues los índices porcentuales del nivel alto crecieron en un 58.3 y 75% respectivamente.

Estos resultados demuestran la operatividad y efectividad de la variable independiente en aras de solucionar el problema científico declarado a inicio de la investigación.

Para cerrar la investigación se aplicó una **encuesta final** a la muestra con el propósito de conocer sus criterios y opiniones sobre la puesta en marcha. Las regularidades se presentan a continuación:

 El 100% de la muestra creció cualitativamente pues se mostraron resultados muy favorables en cuanto al: conocimiento de las características esenciales que definen al software educativo como medio de enseñanza, características, estructura y contenidos del software educativo Informática Básica, conocimiento de los principales procedimientos para la inserción del software educativo en una asignatura, desarrollo de habilidades informáticas para interactuar, seleccionar y explotar las potencialidades del software educativo, habilidades para la inserción del software educativo Informática Básica en la dirección del proceso de enseñanza aprendizaje de la asignatura Informática.

71

- El 100% de la muestra reconoce haber disfrutado de la propuesta de solución y haber aprendido de forma didáctica, e instructiva.
- El 100% se sintió conmovido con su participación en la investigación al demostrar placer en la realización de los talleres metodológicos propuestos y recomiendan aplicarlos en otros docentes de la propia escuela, aunque no sean PGI.

El procesamiento de estos instrumentos da fe de la efectividad de la propuesta de solución que en esta obra se presenta.

## CONCLUSIONES:

- 1. Los análisis específicos realizados y el recorrido bibliográfico seguido se convirtieron en sustento teórico de la investigación; al expresar las potencialidades instructivas latentes en el interior de la escuela Secundaria Básica actual que dirigidas pedagógicamente contribuyen a la preparación del Profesor General Integral en la utilización del software "Informática Básica" como medio de enseñanza en las clases de Informática.
- 2. Existen dificultades en la preparación del Profesor General Integral en la utilización del software "Informática Básica" como medio de enseñanza en las clases de Informática en cuanto a la utilización del software para la autopreparación, desarrollo de las habilidades informáticas, dominio de las características y potencialidades del software, pobre utilización de los distintos módulos, limitaciones en los procedimientos para la inserción del software educativo en la asignatura, elaboración de tareas docentes para guiar el trabajo del alumno en las clases con software educativos.
- 3. Los talleres metodológicos dirigidos a la preparación del Profesor General Integral en la utilización del software "Informática Básica" como medio de enseñanza en las clases de Informática, aportan formas y procedimientos de trabajo, así como actividades en aras de lograr la preparación de estos PGI para su desempeño profesional.
- 4. Los talleres metodológicos elaborados son factibles y efectivos para la preparación del Profesor General Integral en la utilización del software "Informática Básica" como medio de enseñanza en las clases de Informática, en tanto fueron validados mediante los resultados del pre-experimento pedagógico que se mostraron aportativos en los indicadores establecidos.

# RECOMENDACIONES:

 1. Divulgar los resultados en eventos, postgrados y reuniones metodológicas con el fin de continuar su aplicación.

## BIBLIOGRAFÍA:

- 1. Addine Fernández, F. (2004). *Didáctica: teoría y práctica*. La Habana: Editorial Pueblo y Educación.
- 2. Álvarez de Zayas, C. M. (1999). *La escuela en la vida*. La Habana: Editorial Pueblo y Educación.
- 3. Álvarez, R. (2004)*."Interpretación de datos"*. En Maestría en Ciencias de la Educación. Fundamentos de la Investigación Educativa. Módulo 1. Segunda parte. IPLAC. La Habana: Editorial Pueblo y Educación.
- 4. Arencibia Sosa, V., García Ramis, L. y Escalona Serrano, E. (2005).*"La investigación educativa como sustento de las transformaciones educacionales".*  En VI Seminario Nacional para Educadores. La Habana: Editorial Pueblo y Educación.
- 5. Basurto Carlos, A. y otros. (2007).*"Las tecnologías de la información y las comunicaciones en las transformaciones de los procesos educativos".* Curso impartido en el evento de Pedagogía ´07. Cuba.
- 6. Blanco Pérez, A. (2001). *Introducción a la sociología de la educación*. La Habana: Editorial Pueblo y Educación.
- *7.* Castro Ruz, F. (2002) *Discurso pronunciado el 16 de septimbre en la inauguraci*ó*n del curso escolarn 2002 – 2003 en la Plaza de la Revoluci*ó*n. La Habana.*
- 8. Expósito Ricardo, C. y otros. (2001). *Metodología de la enseñanza de la Computación*. La Habana: Editorial Pueblo y Educación.
- 9. \_\_\_\_\_\_\_\_\_\_\_\_\_\_\_\_\_\_\_\_\_\_\_\_\_\_(2004). *"La informática y su papel en la educación. Sistemas operativos".* En Maestría en Ciencias de la Educación. Fundamentos de la Investigación Educativa. Módulo 1. Segunda parte. IPLAC. La Habana: Editorial Pueblo y Educación.
- 10. Fernández Rodríguez, B. y Porra Viga, I. (1997). *"Los medios de enseñanza en la tecnología educativa".* Curso impartido en el evento Pedagogía ´97.Cuba.
- 11. Fernández Rodríguez, B. y García Otero, J. (1999). "Tecnología educativa. ¿Solo recursos técnicos?". Curso impartido en el evento de Pedagogía ´99. Cuba.
- 12. Ferrer López, M. A. (2004).*"La información científica técnica en las transformaciones educacionales".* En Maestría en Ciencias de la Educación.

Fundamentos de la Investigación Educativa. Módulo 1. Segunda parte. IPLAC. La Habana: Editorial Pueblo y Educación.

- 13. Fundamentos de las Ciencias de la Educación. Módulo 2 .Primera parte. IPLAC.La Habana: Editorial Pueblo y Educación.
- 14. García Batista, G. comp. (2002). *Compendio de Pedagogía*. La Habana: Editorial Pueblo y Educación.
- 15. García Batista, G., Granados Guerra, L. A. y Addine Fernández, F. (2005). *"Identificación de los problemas de investigación en diferentes niveles de educación".* En VI Seminario Nacional para Educadores. La Habana: Editorial Pueblo y Educación.
- 16. García Otero, J. (2002). *Selección de lecturas sobre medios de enseñanza*. La Habana: Editorial Pueblo y Educación.
- 17. García Batista, G. y otros. (2005). *El trabajo independiente: sus formas de realización.* La Habana: Editorial Pueblo y Educación.
- 18. González Maura, V. et al. (2001). *Psicología para educadores*. La Habana: Editorial Pueblo y Educación.
- 19. González Soca, A. M. (2007). *"Didáctica para el cambio educativo de la Secundaria Básica".* En Maestría en Ciencias de la Educación. Mención.
- 20. Hernández Galárraga, E. F. et al. (2004). *Hacia una educación audiovisual*. La Habana: Editorial Pueblo y Educación.
- 21. Hernández Herrera, P. y Hernández Galárraga, E. (2004). *"El software educativo".* En V Seminario Nacional para Educadores. La Habana: Editorial Pueblo y Educación.
- 22. Hernández Sampier, R. (2004). *Metodología de la investigación* I. La Habana: Editorial Félix Varela.
- 23. Hernández González,L.(2009). " La preparación del Profesor General Integral en la utilización del software educativo "Aprende Construyendo" en las asignaturas del área de las Ciencias de Noveno Grado.
- 24. Labañino Riso, C. y otros. (2007). *"El software educativo en el contexto de la escuela cubana".* Curso impartido en el evento de Pedagogía ´07. Cuba.
- 25. Labarrere Reyes, G., Valdivia Pairol, G. (2001). Pedagogía. La Habana: Editorial Pueblo y Educación.
- 26. Martínez Llantada, M. (2007).*"Taller de tesis o trabajo final".* En Maestría en Ciencias de la Educación. Mención Secundaria Básica. Módulo 3. Tercera parte. IPLAC. La Habana: Editorial Pueblo y Educación.
- 27. Ministerio de Educación. Cuba. (2010). *Reglamento del trabajo metodológico del ministerio de Educación Curso escolar 2010- 2011*.x Editorial Pueblo y Educación.
- 28. \_\_\_\_\_\_\_\_\_\_\_\_\_\_\_\_\_\_\_\_\_\_\_\_\_\_(2009). Precisiones para el desarrollo del trabajo metodológico en el Ministerio de Educación. La Habana: Editorial Pueblo y Educación.
- 29. \_\_\_\_\_\_\_\_\_\_\_\_\_\_\_\_\_\_\_\_\_\_\_\_\_\_(1979) Seminario Nacional a Dirigentes, Metodólogos e Inspectores de las Direcciones Provinciales y Municipales de Educación. La Habana: Editorial Pueblo y Educación.
- 30. \_\_\_\_\_\_\_\_\_\_\_\_\_\_\_\_\_\_\_\_\_\_\_\_\_\_(1980). Seminario Nacional a Dirigentes, Metodólogos e Inspectores de las Direcciones Provinciales y Municipales de Educación. La Habana: Editorial Pueblo y Educación.
- 31. \_\_\_\_\_\_\_\_\_\_\_\_\_\_\_\_\_\_\_\_\_\_\_\_\_\_\_(1999). Precisiones para el desarrollo del trabajo metodológico en el MINED Resolución Ministerial 85/99. La Habana
- 32. \_\_\_\_\_\_\_\_\_\_\_\_\_\_\_\_\_\_\_\_\_\_\_\_\_\_\_(2000). Carta circular 01/2000. Impresión ligera. La Habana
- 33. \_\_\_\_\_\_\_\_\_\_\_\_\_\_\_\_\_\_\_\_\_\_\_\_\_\_(1981). Reglamento para el trabajo metodológico. La Habana: Editorial Pueblo y Educación.
- 34. \_\_\_\_\_\_\_\_\_\_\_\_\_\_\_\_\_\_\_\_\_\_\_\_\_\_(1996) Folleto 5 Preguntas. La Habana:Editorial Pueblo y Educación.
- 35. \_\_\_\_\_\_\_\_\_\_\_\_\_\_\_\_\_\_\_\_\_\_\_\_\_\_\_(2007) *Modelo de escuela Secundaria Básica*. La Habana: Editorial Molinos Trade, S. A.
- 36. \_\_\_\_\_\_\_\_\_\_\_\_\_\_\_\_\_\_\_\_\_\_\_\_\_\_\_(2006) *Objetivos priorizados para el curso escolar* 2006 – 2007. La Habana: Editorial Asesoría Jurídica.
- 37. \_\_\_\_\_\_\_\_\_\_\_\_\_\_\_\_\_\_\_\_\_\_\_\_\_\_\_(2004) Programas Octavo Grado Secundaria Básica. La Habana: Editorial Pueblo y Educación.
- 38. \_\_\_\_\_\_\_\_\_\_\_\_\_\_\_\_\_\_\_\_\_\_\_\_\_\_\_(2005) *Maestría en Ciencias de la Educación*. Módulo I. Primera y segunda parte. La Habana: Editorial Pueblo y Educación.
- 39. \_\_\_\_\_\_\_\_\_\_\_\_\_\_\_\_\_\_\_\_\_\_\_\_\_\_\_(2006) *Maestría en Ciencias de la Educación*. Módulo II. Primera y Segunda parte. La Habana: Editorial Pueblo y Educación. 40. \_\_\_\_\_\_\_\_\_\_\_\_\_\_\_\_\_\_\_\_\_\_\_\_\_\_\_(2007). *Maestría en Ciencias de la Educación*.
- Módulo III. Primera parte Mención en Secundaria Básica. La Habana: Editorial. Pueblo y Educación.
- 41. \_\_\_\_\_\_\_\_\_\_\_\_\_\_\_\_\_\_\_\_\_\_\_\_\_\_\_(2007). *Maestría en Ciencias de la Educación*. Módulo III. Tercer parte Mención Secundaria Básica. (Soporte digital). La Habana: Editorial. Pueblo y Educación.
- 42. \_\_\_\_\_\_\_\_\_\_\_\_\_\_\_\_\_\_\_\_\_\_\_\_\_\_\_(2006). *Maestría en Ciencias de la Educación*. Módulo II. Segunda parte. Mención en Educación Secundaria Básica. La Habana: Editorial Pueblo y Educación.
- 43. \_\_\_\_\_\_\_\_\_\_\_\_\_\_\_\_\_\_\_\_\_\_\_\_\_\_\_(2006). *Maestría en Ciencias de la Educación*. Módulo II. Primera parte. La Habana: Editorial Pueblo y Educación.
- 44. \_\_\_\_\_\_\_\_\_\_\_\_\_\_\_\_\_\_\_\_\_\_\_\_\_\_\_(2007). *Maestría en Ciencias de la Educación*. Módulo III. Segunda parte Mención en Educación Secundaria Básica. La Habana: Editorial. Pueblo y Educación.
- 45. \_\_\_\_\_\_\_\_\_\_\_\_\_\_\_\_\_\_\_\_\_\_\_\_\_\_\_(2004). *CD de la Maestría Ciencias de la Educación*. La Habana.
- 46. \_\_\_\_\_\_\_\_\_\_\_\_\_\_\_\_\_\_\_\_\_\_\_\_\_\_\_(2003) III *Seminario Nacional para Educadores*. La Habana: Editorial Pueblo y Educación.
- 47. \_\_\_\_\_\_\_\_\_\_\_\_\_\_\_\_\_\_\_\_\_\_\_\_\_\_\_(2004) IV *Seminario Nacional para Educadores*. La Habana. Editorial: Pueblo y Educació
- 48. \_\_\_\_\_\_\_\_\_\_\_\_\_\_\_\_\_\_\_\_\_\_\_\_\_\_\_(2005) V *Seminario Nacional para Educadores*. La Habana: Editorial Pueblo y Educación.
- 49. \_\_\_\_\_\_\_\_\_\_\_\_\_\_\_\_\_\_\_\_\_\_\_\_\_\_\_(2006) VI *Seminario Nacional para Educadores*. La Habana: Editorial Pueblo y Educación.
- 50. \_\_\_\_\_\_\_\_\_\_\_\_\_\_\_\_\_\_\_\_\_\_\_\_\_\_\_(2007) VII *Seminario Nacional para Educadores*. La Habana. Editorial: Pueblo y Educación.
- 51. \_\_\_\_\_\_\_\_\_\_\_\_\_\_\_\_\_\_\_\_\_\_\_\_\_\_\_(2006) VIII *Seminario Nacional para Educadores*. La Habana: Editorial Pueblo y Educación.
- 52. \_\_\_\_\_\_\_\_\_\_\_\_\_\_\_\_\_\_\_\_\_\_\_\_\_\_\_(2007) IX *Seminario Nacional para Educadores*. La Habana: Editorial Pueblo y Educación.

53. \_\_\_\_\_\_\_\_\_\_\_\_\_\_\_\_\_\_\_\_\_\_\_\_\_\_\_(2008) X *Seminario Nacional para Educadores*.

La Habana: Editorial Pueblo y Educación.

- 54. \_\_\_\_\_\_\_\_\_\_\_\_\_\_\_\_\_\_\_\_\_\_\_\_\_\_\_ (2008).*Reglamento del trabajo metodológico del Ministerio de Educación. Resolución Ministerial 119*. La Habana
- 55. Mena Chinea, J. l. (2008).*"Acciones metodológicas para la preparación del Profesor General Integral en la utilización del software educativo "La naturaleza y el hombre" en las clases de Física"*. Tesis en opción al título académico de Máster en Ciencias de la Educación. ISP"Capitán Silverio Blanco Núñez. Sancti-Spíritus
- 56. Meza, M. (2000)."*La exploración del software como apoyo alaprendizaje".*Disponible en http://centros5.pntic.mec.es/ies.marques.de.santillana/ matem/softw.htm.
- 57. Osorio G. Luz A y otros: Ambientes interactivos para colaboración sincrónica dentro del contexto ludomática .Educativa Universidad de los Andes. Ponencia presentada en Congreso colombiano de Informática ( marzo- abril 1998
- 58. Pérez Fernández, V. y De La Cruz Fernández, M. P. (1997). *"La preparación del maestro para la inserción de la computación en la actividad docente".* Curso impartido en el evento Pedagogía ´97.Cuba
- *59.* Pérez Rodríguez, G. et al. (1996). *Metodología de la Investigación educacional.Primera parte.* La Habana: Editorial Pueblo y Educación.
- 60. Petrovski, S. V. (1987). *Psicología General.* La Habana: Editorial Pueblo y Educación.
- 61. Rodríguez Lamas, R. y otros (2000). *Introducción a la informática educativa*. La Habana: Editorial Pueblo y Educación.
- 62. Rodríguez Rodríguez, L. A. y Martín Hurtado, Y. (2007). *"Instrumentos para el diagnóstico de la efectividad del diseño didáctico de la colección "El Navegante".*  Curso impartido en el evento de Pedagogía ´07. Cuba.
- 63. \_\_\_\_\_\_\_\_\_\_\_\_\_\_\_\_\_\_\_\_\_\_\_\_\_\_\_ (1993). *Trabajo metodológico. Educación General Media.* La Habana.
- 64. Rojas Arce, C. y otros. (2002). *"Fundamentación de la necesidad del cambio curricular en la Secundaria Básica".* En Nociones de Sociología Psicología y Pedagogía (Compil). La Habana: Editorial Pueblo y Educación.
- 65. Saez Palmero, A. (2005). *"La revolución científico técnica y los problemas globales que enfrenta la humanidad".* En Maestría en Ciencias de la Educación.
- 66. Silvestre Armas, M. y José Zilberstein Toruncha, J. (2002).*Hacia una didáctica desarrolladora*. La Habana: Editorial Pueblo y Educación.
- *67.* Simonesko, V. (1978). *"Principales esferas de la aplicación de la computación en la educación".* Educación 29, 19-24.
- 68. Torres Lima, P. (s/f) Did*á*actica de ls nuevas tecnologias de la inform*á*tica y la comuniucacion. Disponible en p*á*gina web: Impacto inform*á*tico del software educaivo Inform*á*tica B*á*sica de la Colecci*ó*n El Navegante.
- 69. Varela Alfonso, O. (2003). *Las corrientes de la Psicología contemporánea.* La Habana: Editorial Pueblo y Educación.
- 70. Valdez Veloz, Héctor.(1999). Calidad de la Educación Básica y su Evaluación. La Habana: Editorial Pueblo y Educación.
- 71. Veloz Rosabal, L. (2006). *"Una propuesta de acciones para mejorar la preparación metodológica de los profesores de Secundaria Básica".* Curso impartido en el evento de Pedagogía ´06. Cuba.

## ESCALA EVALUATIVA

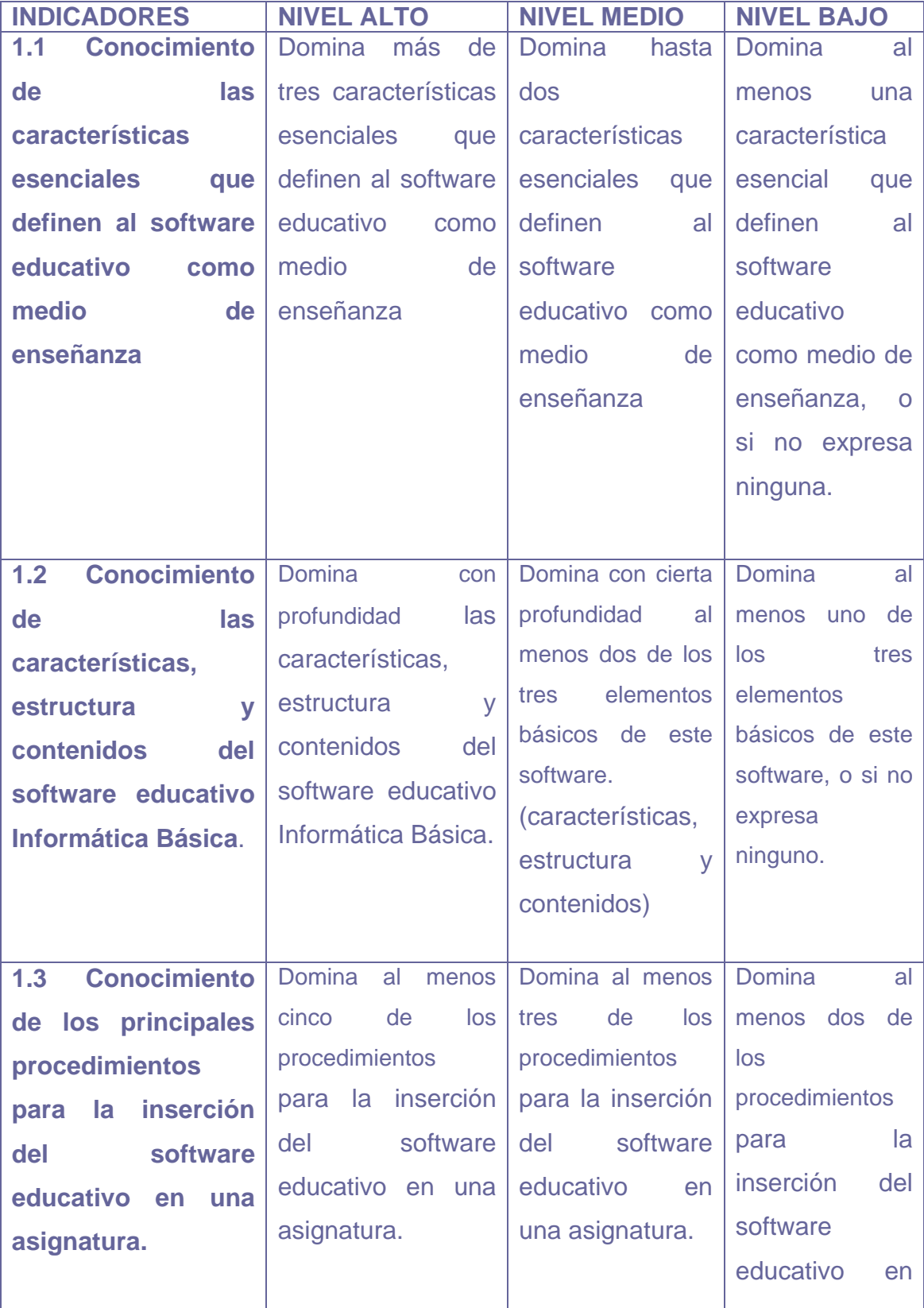

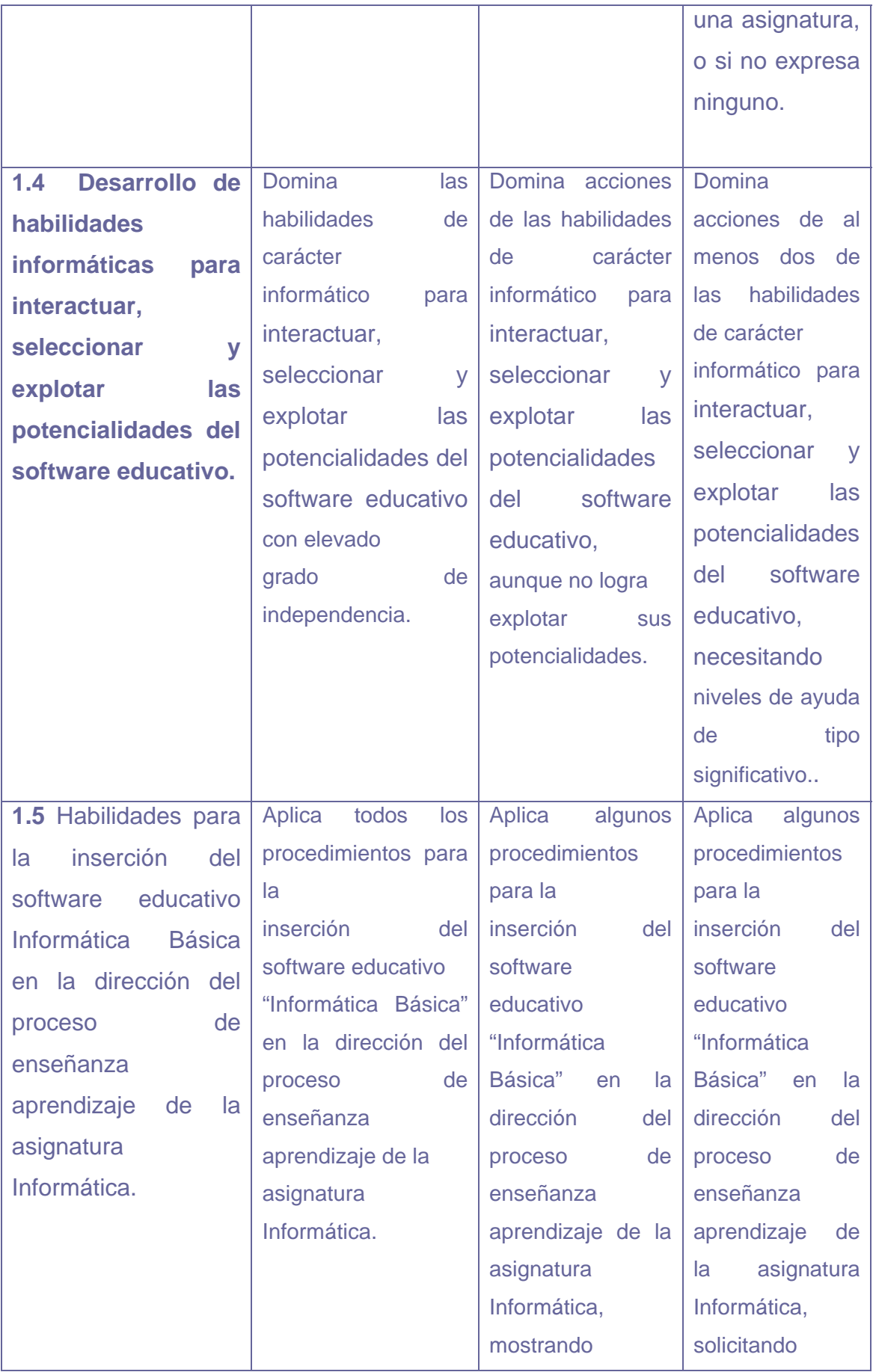

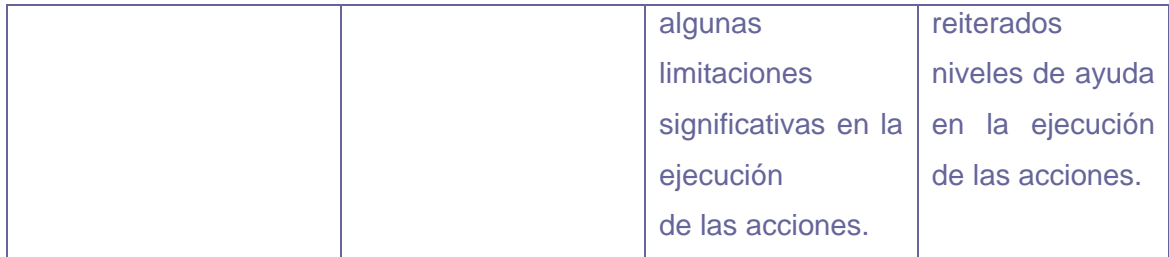

## GUÍA PARA EL ANÁLISIS DE DOCUMENTOS

**Objetivo:** Comprobar a través del análisis de documentos la inserción del trabajo con los software educativos como medios de enseñanza y las acciones dirigidas a su implementación en el proceso escolar.

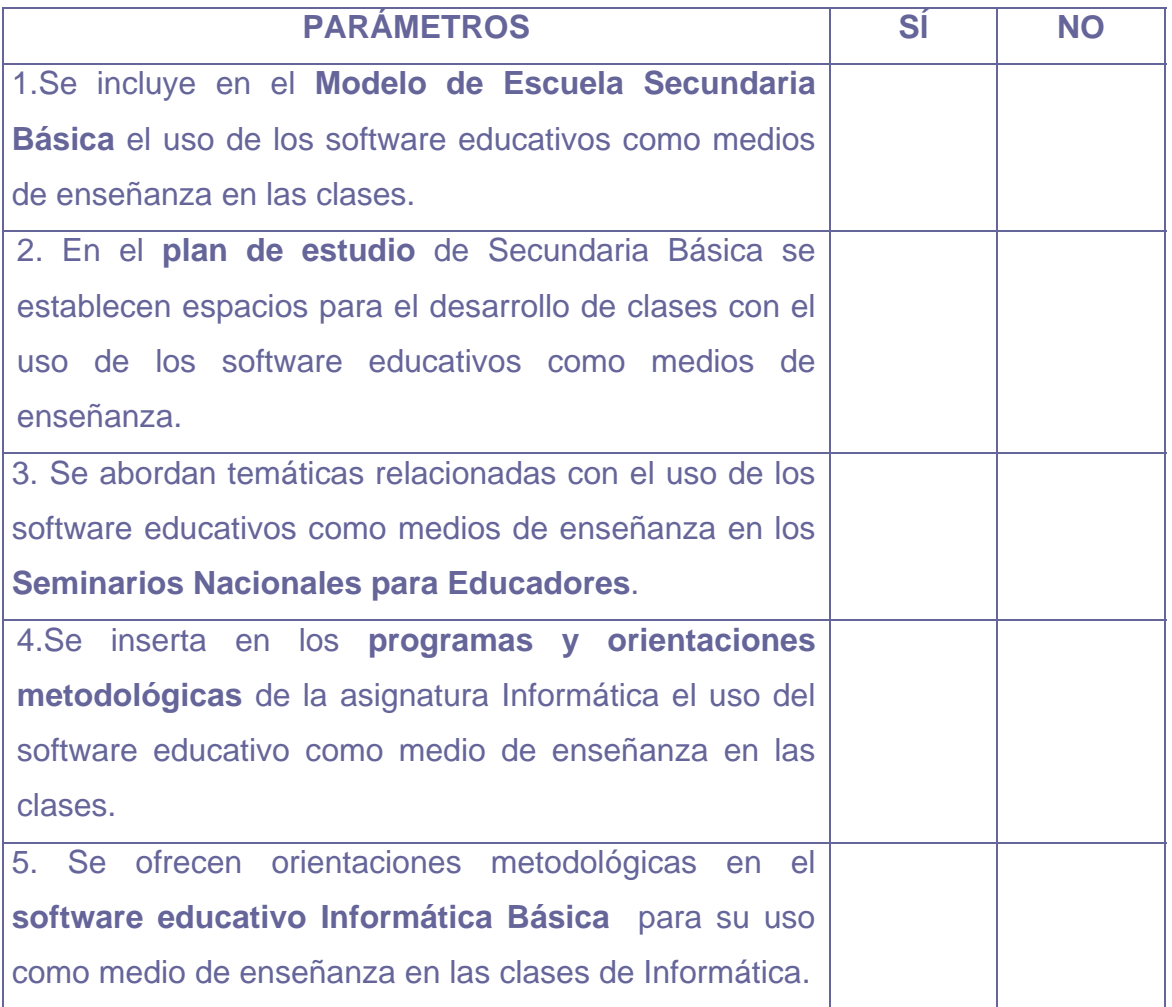

## GUÍA PARA EL ESTUDIO DEL SISTEMA DE CLASES DE INFORMÁTICA DEL PROFESOR GENERAL INTEGRAL.

**Objetivo:** Determinar el nivel de preparación de los Profesores Generales Integrales en la utlización del software educativo Informática Básica,como medio de enseñanza, en las clases de Informática.

#### **Guía para el estudio.**

- 1- Frecuencia de uso del software educativo en la asignatura.
- Semanal\_\_\_ quincenal\_\_\_ mensual\_\_\_ ocasionalmente\_\_\_ nunca\_\_\_
- 2- Pertinencia del trabajo con el software educativo en cuanto a:
- \_\_ Las potencialidades del software educativo y los objetivos a lograr en el sistema de clases.
- \_\_\_ Diagnóstico de los estudiantes.
- 3- Intención didáctica que predomina en la utilización del software educativo:
- \_\_\_ Tratamiento de nuevos contenidos.
- Motivación.
- \_\_\_ Fijación.
- \_\_\_ Consolidación.
- \_\_\_ Estudio Independiente.
- Evaluación.
- 4- Evidencia dominio de los procedimientos para la inserción del software

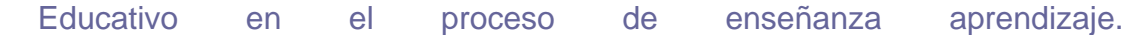

### ENCUESTA INICIAL A LOS PGI

**Objetivos:** Constatar criterios y opiniones sobre la inclusión de la Informática en el currículo de asignaturas a impartir por los Profesores Generales Integrales y el trabajo realizado para la preparación de los docentes en el uso del software educativo Informática Básica como medio de enseñanza.

#### **Estimado docente:**

Estamos realizando una investigación acerca de la preparación de los Profesores Generales Integrales para la utilización del software Informática Básica como medio de enseñanza en las clases de Informática y quisiéramos conocer sus criterios y valoraciones al respecto.

Las respuestas sinceras a las preguntas que aquí se les plantearán nos resultarán provechosas. Desde este mismo instante le damos las gracias.

#### **Cuestionario:**

1- ¿Le gusta impartir la asignatura Informática?

Sí No

En caso negativo argumente.

- 2- Los recursos informáticos dispuestos en la escuela los utiliza fundamentalmente para:
- autoprepararse. **Executed Services** orientar tareas.
- \_\_\_ como medio de entretenimiento.
- \_\_\_ impartir docencia.

\_\_\_el tratamiento a las dificultades de sus alumnos.

- 3- ¿Qué capacitación ha recibido para su preparación en el trabajo con los software de la colección El Navegante? ¿ Hasta dónde valora su efectividad atendiendo a las exigencias actuales del uso del software como medio de enseñanza?
- 4- Desde la preparación de la asignatura Informática le sugieren acciones para el trabajo con el software Informática Básica:

\_\_ Siempre \_\_\_ A veces \_\_\_ Casi nunca \_\_\_ Nunca

a) Fundamente su selección.

 5- Para hacer uso del software educativo como medio de enseñanza en el proceso de enseñanza- aprendizaje realiza, entre otras, las siguientes acciones:

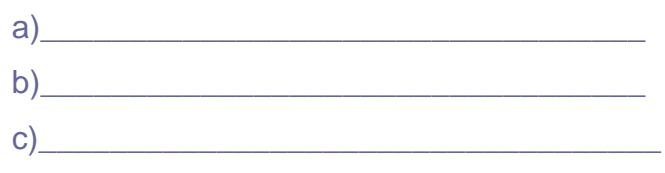

6. ¿Le interesaría recibir nuevas formas de preparación para resolver los problemas que se le presentan en la práctica pedagógica en relación al uso del software educativo Informática Básica como medio de enseñanza? ¿Cómo sugiere que sean?

## GUÍA DE OBSERVACIÓN A CLASES

**Objetivo:** Determinar el nivel de preparación de los Profesores Generales Integrales en la utilización del software educativo "Informática Básica" como medio de enseñanza, en las clases de Informática partir de su desempeño profesional.

## **Datos generales:**

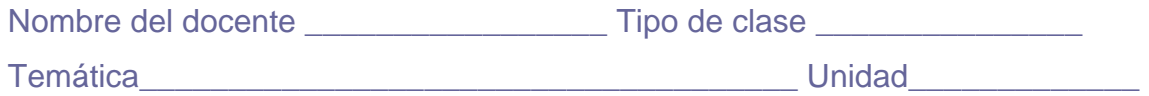

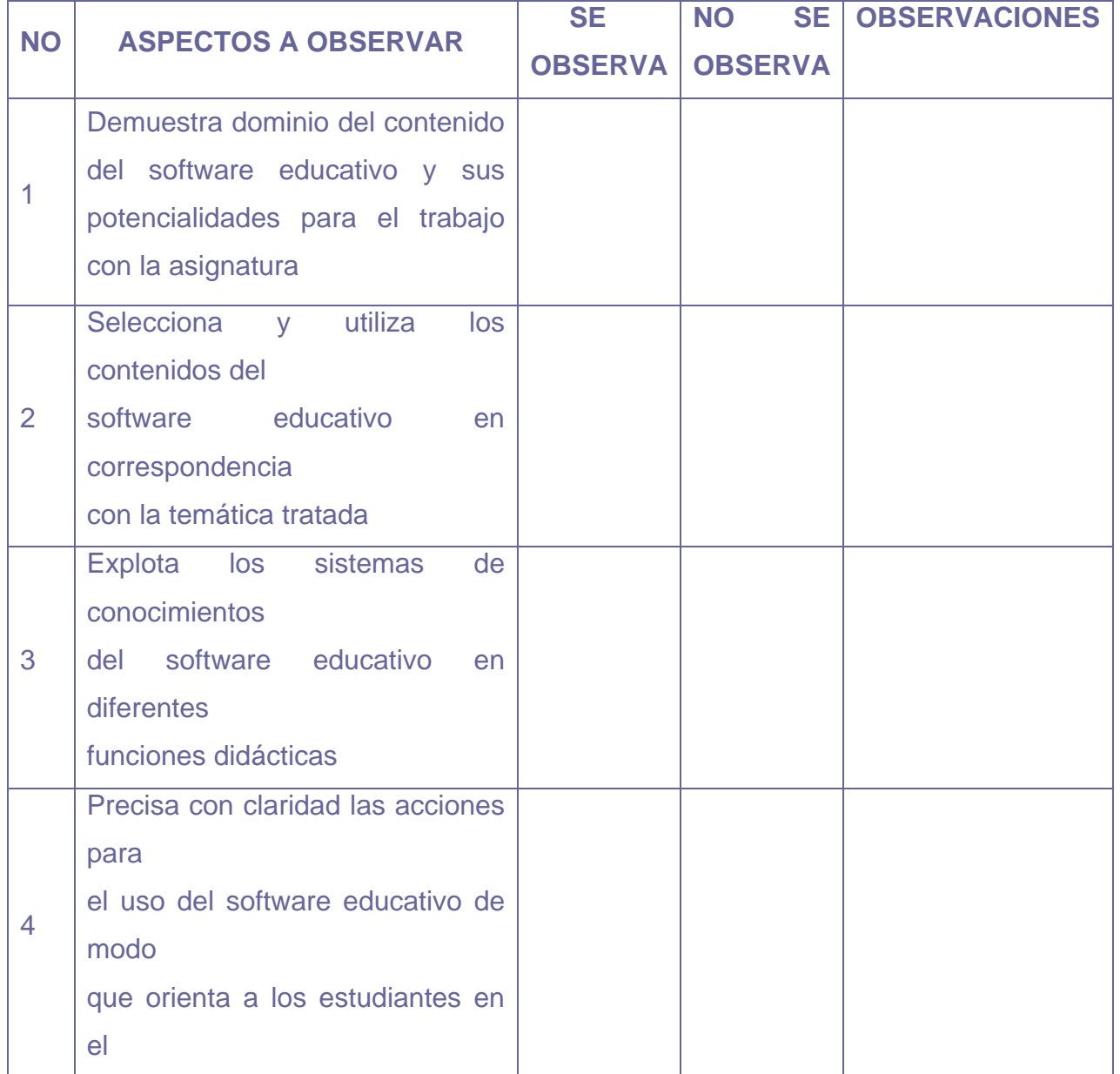

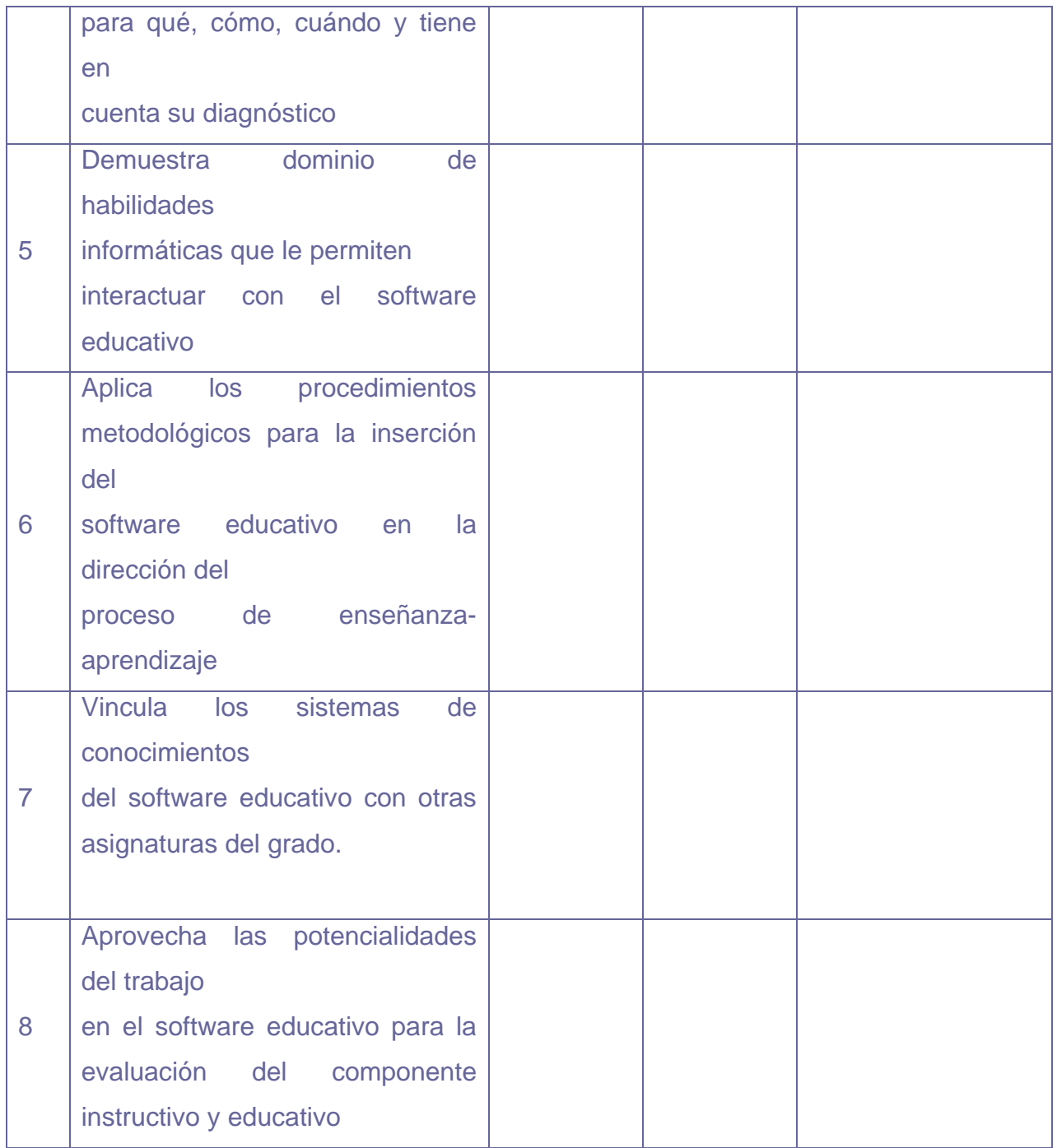

## PRUEBA PEDAGÓGICA INICIAL

**Objetivo:** Determinar el nivel de preparación de los Profesores Generales

Integrales en relación con los conocimientos y habilidades para la utilización del software educativo "Informática Básica" como medio de enseñanza.

Esta prueba tiene un carácter **teórico práctico** y atendiendo a esto se realizó en dos momentos:

### **Cuestionario:**

- 1- ¿Qué características distinguen al software educativo de otros medios de enseñanza?
- 2- ¿Qué características tiene el software educativo Informática Básica de la colección "El Navegante"?
- 3-¿ Cómo está estructurado el software educativo Informática Básica?
- 4- Mencione los principales contenidos que aborda el software educativo "Informática Básica".
- 5-¿Qué procedimientos debe seguir para la inserción del software educativo en una asignatura?
- 6- Demuestre mediante la navegación en el software educativo "Informática Básica", las acciones que usted realiza para interactuar, seleccionar y explorar las potencialidades de los contenidos de los diferentes módulos que conforman el mismo.
- 7- Seleccione un tema del programa de la asignatura Informática de octavo grado y planifique una actividad docente donde demuestre la posibilidad de vincular los contenidos de cada módulo del software educativo Informática Básica para la dirección del proceso de enseñanza aprendizaje de la asignatura en su grupo.
- a) Exponga brevemente los procedimientos que tuvo en cuenta para la inserción del software educativo en esa actividad.

GRÁFICA QUE MUESTRA RESULTADOS DE LA PRUEBA PEDAGÓGICA INICIAL

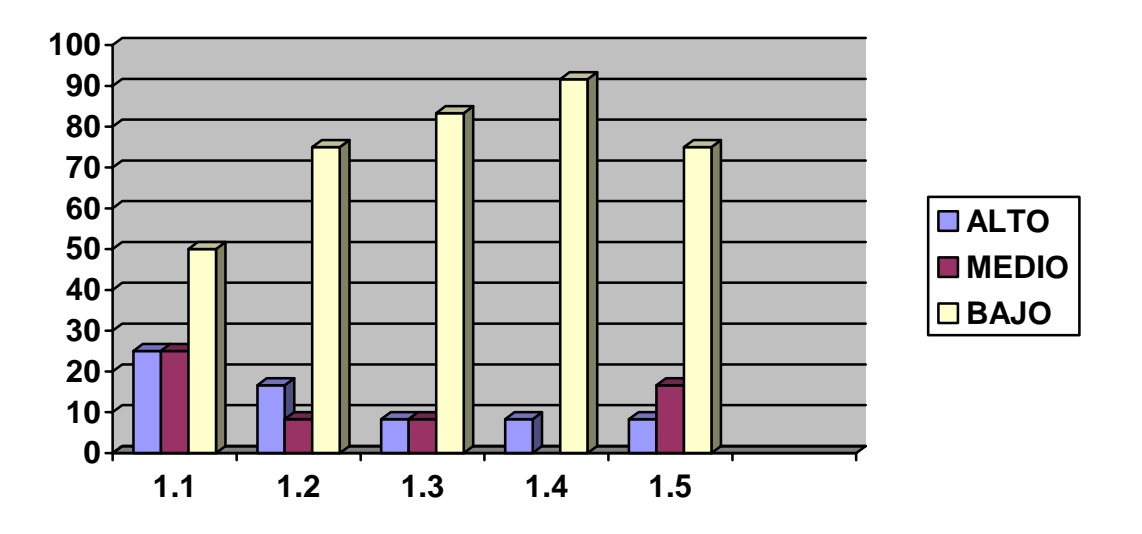

#### **INDICADORES:**

- 1.1-Conocimiento de las características esenciales que definen al software educativo como medio de enseñanza.
- 1.2-Conocimiento de las características, estructura y contenidos del software educativo Informática Básica.
- 1.3-Conocimiento de los principales procedimientos para la inserción del software educativo en una asignatura.
- 1.4-Desarrollo de habilidades informáticas para interactuar, seleccionar y explotar las potencialidades del software educativo.
- 1.5-Habilidades para la inserción del software educativo Informática Básica en la dirección del proceso de enseñanza aprendizaje de la asignatura Informática.

### PRUEBA PEDAGÓGICA FINAL.

**Objetivo:** Determinar el nivel de preparación de los Profesores Generales Integrales en relación con los conocimientos y habilidades para la utilización del software educativo "Informática Básica" como medio de enseñanza, una vez concluida la etapa experimental.

#### **Cuestionario:**

- 1- Precise las características que definen al software educativo como medio de enseñanza.
- 2- Marque verdadero o falso (V o F) según corresponda con las características del software educativo Informática Básica. En caso de ser falso argumenta tu respuesta.

\_\_\_ El software Informática Básica constituye un soporte informático pleno para el proceso de enseñanza aprendizaje de la asignatura Informática.

- Los programas atienden solamente hasta dos estudiantes.
- \_\_\_ Ofrece servicios de búsqueda y extracción de la información.

\_\_\_El software no está concebido para asistir o ayudar al usuario durante la navegación.

- 3- El software educativo "Informática Básica" es un hiperentorno de aprendizaje correctamente estructurado. Ejemplifique.
- 4- Qué posibilidades le brindan los contenidos del software educativo Informática Básica para las clases de Informática?
- 5- Para la inserción del software educativo en una asignatura es necesario tener en cuenta:
	- Lo que se quiere lograr con el software.
	- Los elementos previos que necesita el alumno para utilizar el software.
	- Las habilidades que se desarrollarán.
	- La posibilidad de imprimir la información.
	- La relación que existe entre la materia objeto de estudio con el contenido del software.
	- La estrategia didáctica a seguir en la presentación del contenido.
	- La intervención del profesor en la dirección del proceso docente educativo donde se usa el software.
- La organización del trabajo de los alumnos.
- 6-Active el software educativo "Informática Básica" y ejecute las acciones que a continuación se presentan:
	- a) Diríjase al área donde se encuentran los contenidos del software.
	- b) Seleccione una temática y explórela interactúando con las palabras calientes o elementos multimedia que encuentre.
- 7-Planifique una actividad docente de la temática seleccionada, dirigida a sus alumnos, donde vincule los contenidos de cada módulo del software de ser posible.

GRÁFICA QUE MUESTRA RESULTADOS DE LA PRUEBA PEDAGÓGICA FINAL

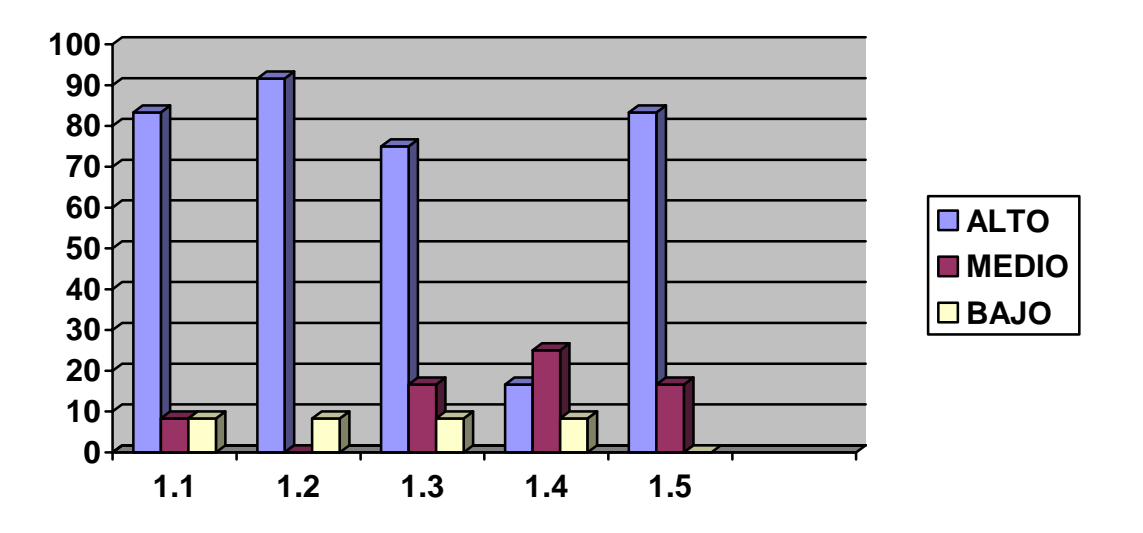

### **INDICADORES**

- 1.1-Conocimiento de las características esenciales que definen al software educativo como medio de enseñanza.
- 1.2-Conocimiento de las características, estructura y contenidos del software educativo Informática Básica.
- 1.3-Conocimiento de los principales procedimientos para la inserción del software educativo en una asignatura.
- 1.4-Desarrollo de habilidades informáticas para interactuar, seleccionar y explotar las potencialidades del software educativo.
- 1.5-Habilidades para la inserción del software educativo Informática Básica en la dirección del proceso de enseñanza aprendizaje de la asignatura Informática.

## GRÁFICA QUE MUESTRA RESULTADOS COMPARATIVOS ENTRE LAS PRUEBAS PEDAGÓGICAS INICIAL Y FINAL

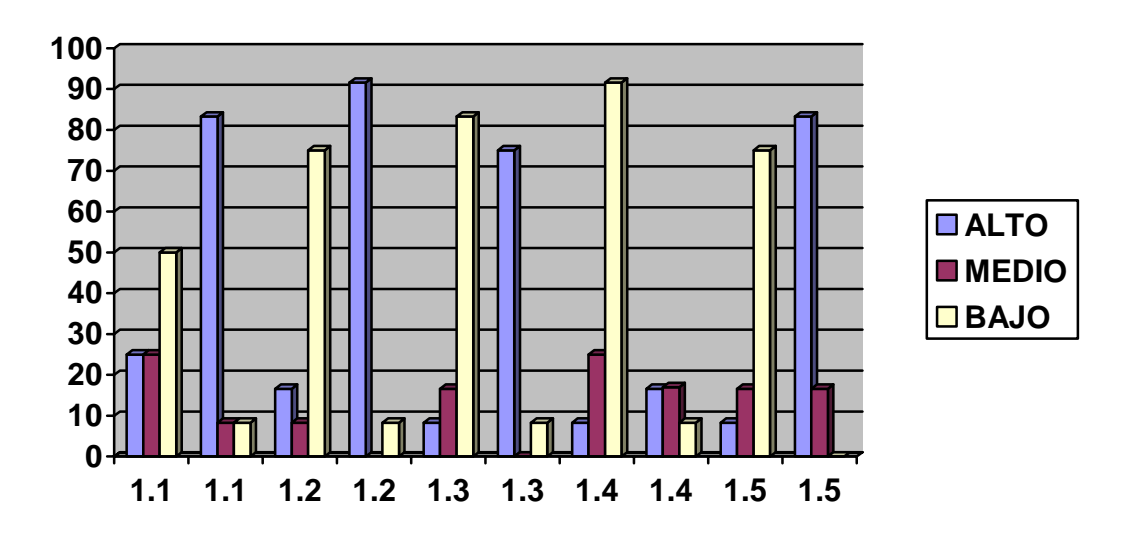

## **IINDICADORES:**

- 1.1-Conocimiento de las características esenciales que definen al software educativo como medio de enseñanza.
- 1.2-Conocimiento de las características, estructura y contenidos del software educativo Informática Básica.
- 1.3-Conocimiento de los principales procedimientos para la inserción del software educativo en una asignatura.
- 1.4-Desarrollo de habilidades informáticas para interactuar, seleccionar y explotar las potencialidades del software educativo.
- 1.5-Habilidades para la inserción del software educativo Informática Básica en la dirección del proceso de enseñanza aprendizaje de la asignatura Informática.

### ENCUESTA FINAL A LOS PGI

**Objetivo:** Constatar el estado de opinión final de los Profesores Generales Integrales que participaron en este estudio sobre la puesta en práctica.

### Estimado profesor:

Necesitamos conocer sus criterios finales sobre este estudio, con el propósito de perfeccionar la obra realizada. Sus criterios resultarán de gran valor. Desde este mismo instante le estamos dando las gracias.

### **Cuestionario:**

1. ¿Resulta de tu agrado la asignatura de Informática luego de recibir los talleres metodológicos diseñados especialmente para elevar su preparación al respecto?

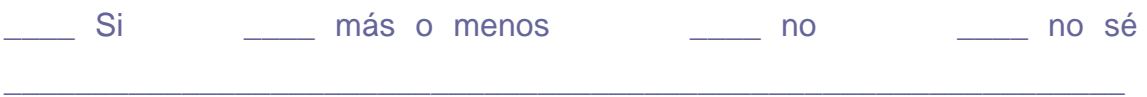

2. ¿Cómo calificas la preparación que posees después de recibir los talleres metodológicos donde usted ha sido el principal protagonista?

\_\_\_\_\_\_\_\_\_\_\_\_\_\_\_\_\_\_\_\_\_\_\_\_\_\_\_\_\_\_\_\_\_\_\_\_\_\_\_\_\_\_\_\_\_\_\_\_\_\_\_\_\_\_\_\_\_\_\_\_\_\_\_

\_\_\_\_ Alta \_\_\_\_media \_\_\_\_ baja

3. ¿Consideras actualmente poseer conocimiento y habilidades informáticos?

\_\_\_ Sí \_\_\_\_ mas o menos \_\_\_\_ algunos \_\_\_\_ no

- a) Refiérase a las debilidades que aún le quedan
- b) ¿Qué elementos se fortalecieron con este estudio?
- 4. Defina con una palabra que te pareció la propuesta.
- 5. ¿Te qustó y te fue útil participar en este estudio?

\_\_\_\_\_\_\_\_\_\_\_\_\_\_\_\_\_\_\_\_\_\_\_\_\_\_\_\_\_\_\_\_\_\_\_\_\_\_\_\_

Sí **mas o menos** no

6. ¿Te qustaría volver a participar en un estudio como este?

\_\_\_\_ Sí \_\_\_\_ tal vez \_\_\_\_ no